# МІНІСТЕРСТВО ОСВІТИ І НАУКИ УКРАЇНИ НАЦІОНАЛЬНИЙ АВІАЦІЙНИЙ УНІВЕРСИТЕТ

Факультет міжнародних відносин

Кафедра журналістики

### ДОПУСТИТИ ДО ЗАХИСТУ

Завідувач кафедри

Васильченко В'ячеслав Миколайович

« $\_\_\_$   $\_\_\_\_$  2021 p.

\_\_\_\_\_\_\_\_\_\_\_\_\_\_\_\_\_\_\_\_\_\_\_\_

## ДИПЛОМНА РОБОТА

### ЗДОБУВАЧА ВИЩОЇ ОСВІТИ ОСВІТНЬОГО СТУПЕНЯ «МАГІСТР»

# ПРОСУВАННЯ ДИДЖИТАЛ-ПРОЄКТІВ ХОЛДИНГУ STARLIGHTMEDIA У СОЦІАЛЬНИХ МЕРЕЖАХ

Виконавець: Манзюк Дарина Василівна

Керівник: канд. філол. наук, доц.

Васильченко В'ячеслав Миколайович

Нормоконтролер: канд. пед. наук, доц.

Остапчук Світлана Сергіївна \_\_\_\_\_\_\_\_\_\_\_\_\_\_\_\_\_

## ЗМІСТ

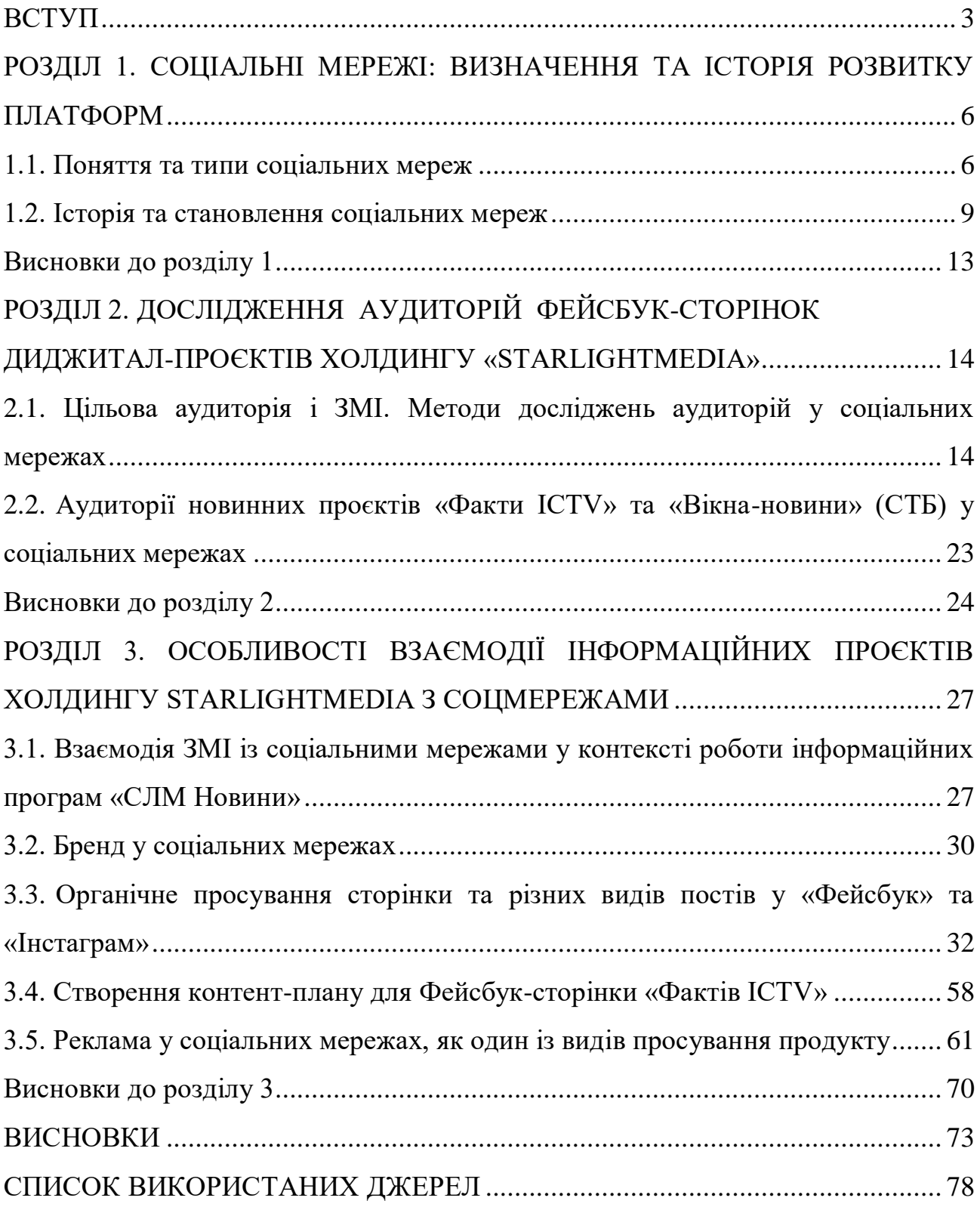

#### ВСТУП

**Актуальність дослідження** зумовлена недостатньою дослідженістю просування новинних проєктів у соціальних мережах. Роль диджиталу в інформаційному просторі значно виросла за останні роки, у зв'язку інтенсивним розвиток технологій.

Також різко змінилося ставлення глядача/читача до інформаційного поля: аудиторії перестало бути цікаво дивитися довгі випуски новин. Це займає багато часу, а людство тепер хоче, щоб усе було коротко, просто, а також з можливістю вибору контенту. Можна зауважити, що доступність до інформації змінила методи її подачі.

Засоби масової комунікації почали шукати вихід, як подавати інформацію, тоді у допомозі стали соціальні мережі. Для того, щоб розвинути диджитал, потрібно зробити підготовлений на основі аналітики портрет цільової аудиторії, який допоможе краще розуміти свою аудиторію і запускати проєкти, які будуть цікаві глядачеві.

Знайти цільову аудиторію – це обов'язковий елемент для будь-якого проєкту. Вона допомагає зрозуміти кому цікавий поданий контент і на основі цього вже варто створювати інформаційний продукт, який буде цікавим і зрозумілим.

Диджитал сьогодні сприяє якісному збільшенню аудиторії інтернет-ЗМІ, забезпеченню зворотного зв'язку із користувачем і таким чином інтереси аудиторії є важливим фактором для поширення і генерування медіа-контенту.

**Метою роботи** є дослідження специфіки просування диджитал-проєктів холдингу STARLIGHTMEDIA у соціальних мережах.

Досягнення мети передбачає виконання таких **завдань**:

1. Визначити поняття та типи соціальних мереж.

- 2. Визначити аудиторію офіційних Фейсбук-сторінок диджитал-проєктів холдингу.
- 3. Схарактеризувати методи просування постів у соціальних мережах.
- 4. Створити контент-план роботи у Фейсбук Фактів ICTV.
- 5. Сформувати загальне уявлення про роботу диджитал-проєктів холдингу «STARLIGHTMEDIA» у соціальних мережах.

**Об'єкт дослідження** – інформаційні проєкти SLM-новини.

**Предмет дослідження** – специфіка просування диджитал проєктів у соціальних мережах.

Теоретико-методологічною основою для написання роботи стали наукові праці Л.Балабанова, Т.Веpемчук, А.Павленко, Е.Голубков, Я.Гончарук, В.Здоpовега, В.Кардаш, Н.Куденко, Н.Луман, Д.Майерс, С.Скибінський [6, 12, 18, 20, 26, 27, 32, 34] та інших дослідників і медіа-експертів.

**Методи дослідження.** Для опрацювання науково-теоретичної бази та визначення стану опрацювання досліджуваної теми були використанні такі методи: історичний, спостереження, порівняння, аналізу і синтезу, опитування, опису та узагальнення.

Ці методи допомогли дослідити специфіку роботи інформаційних проєктів у соціальних мережах. На основі методу опису було окреслено зацікавленість аудиторії новинних проєктів контентом в залежності від подачі. Історичний метод допоміг з'ясувати походження соціальних мереж та як вони стали інформаційним полем для ЗМІ. Метод аналізу був спрямований на вивчення контенту та аудиторії.

**Наукова новизна одержаних результатів** полягає в тому, що було вперше досліджено специфіку просування інформаційних диджитал проєктів холдингу STARLIGHTMEDIA у соціальних мережах.

**Практичне значення одержаних результатів** роботи полягає в можливості використання матеріалів дослідження при викладанні дисциплін «Інтернет-журналістика», а також при розробці навчальних посібників і методичних рекомендацій для студентів-журналістів.

**Апробація результатів дослідження**. Зміст і результати дослідження висвітлювалися у виступі на Львівській міжнародній науково-практичній конференції та у ХІІ науково-практичній конференції з міжнародною участю «Мультимедійні технології в освіті та інших сферах діяльності» в Національному авіаційному університеті.

**Публікації**. Основні положення дипломної роботи було викладено в публікаціях:

- Манзюк Д. В. Аудиторії новинних проєктів «Факти ICTV» та «Вікнановини (СТБ)» у соціальній мережі «Фейсбук» // Інновації та особливості функціонування ЗМІ в демократичному суспільстві. Львів: Видавництво Львівської політехніки, 2021. С. 63-65.

**Структура й обсяг дипломної роботи**. Дипломна робота складається зі вступу, 3 розділів (9 підрозділів), висновків до розділів, загальних висновків, списку використаних джерел (59 джерел). Загальний обсяг роботи становить 81 сторінки, основний зміст викладено на 75 сторінках.

## РОЗДІЛ 1 СОЦІАЛЬНІ МЕРЕЖІ: ІСТОРІЯ РОЗВИТКУ ТА АЛГОРИТМИ РОБОТИ ПЛАТФОРМ

#### **1.1. Поняття та типи соціальних мереж**

Більшість із нас знайомі з такими соціальними мережами, як Фейсбук, Твіттер та Лінкендін тощо. Соціальні мережі – платформи, які допомагають нам спілкуватися з друзями, родиною та брендами. Вони заохочують обмінюватись вас знаннями, особистим життя, а для когось це взагалі робота.

Користувачі можуть обмінюватися думками, керувати вмістом, завантажувати фотографії та відео, формувати групи за інтересами та брати участь у жвавих дискусіях. Вони створені навколо користувача та всього, що важливо для них та їхнього кола.

Багато ЗМІ перейшло у соціальні мережі, адже саме так є їхня аудиторія, яка готова брати участь у дискусіях та дізнаватись про події в Україні та світі.

Варто розібратись, які соціальні мережі допомагають ЗМІ просувати свій бренд [39]:

- 1. Охоплюють цільову аудиторію за допомогою реклами: ці платформи створюють великі різноманітні спільноти. Рекламодавці можуть взяти дозвіл на взаємодію з людьми на основі конкретних показників націлювання. Наприклад, рекламодавець, який хоче охопити переважно молоду аудиторію, може розміщувати рекламу в додатку, як-от Снепчат, тоді як ті, хто хоче охопити професійного користувача, можуть прийти на платфому Лінкедін. Оскільки ці платформи надзвичайно багаті на дані, ми можемо охопити багатьох потрібних людей, не витрачаючи весь рекламний бюджет.
- 2. Своя аудиторія: спілкуйтеся з читачами, дозволяє знайти «свою аудиторію», яка є лояльною до бренду та готова стати соціальним фанатом і підтримувати ЗМІ.

3. Дослідження: платформи соціальних мереж є чудовим місцем для дослідження власної аудиторії, адже вони дають чатачам новини можливість висказати свою думку щодо тої чи іншої події. Або ж виразити своє захоплення/незадоволення роботою бренду.

У соціальних мереж є кілька типів:

Сайти соціальних оглядів. Що ви робите в першу чергу, плануючи подорож або купуючи новий продукт? Якщо вам потрібно щось із цього, ви перейдете безпосередньо до оглядів. Існують кілька соціальних платформ для таких потреб: Yelp і TripAdvisor. На цих платформах відображаються відгуки членів спільноти про всілякі місця та враження. Це забирає багато здогадок, які виникають при бронюванні ресторану чи готелю. Тобто, якщо людина вагається, вона може переглянути відгуки та прийняти рішення [41, с.183—197].

Для брендів це можливість отримати користь від вивчення їхніх відгуків, хороших і поганих. Це допомагає їм:

Зрозуміти точку зору клієнта: відгуки розповідають про досвід клієнта з їхньої власної точки зору. Бренди досліджують відгуки, щоб визначити, що працює, і виявити області, де можна покращити.

Вирішення проблеми. Відгуки – це можливість спілкуватися з рецензентами та вирішувати будь-які потенційні проблеми.

Сайти обміну зображеннями. Візуальний контент, як-от зображення, інфографіка та ілюстрації, захоплює наші серця, очі та уяву. Платформи соціальних медіа, такі як Інстаграм, Імгар і Снепчат, створені для розширення можливостей обміну зображеннями.

Користувачі створюють, підбирають і діляться унікальними зображеннями, які викликають розмову та говорять самі за себе. Зображення може коштувати тисячі слів для вашого бізнесу. Використовувати ці сайти варто, щоб:

1. Сайти для обміну зображеннями – це подарунок для фотогенічних компаній. Ви можете запускати кампанії, заохочуючи користувачів робити знімки та ділитися фотографією з вашим продуктом та унікальним хештегом.

2. Створювати натхнення: створюючи, керуючи та ділячись своїми власними зображеннями, ви можете надихати та залучати користувачів, об'єднуючи загальні інтереси.

Відеохостинги. Ютуб змінив те, як ми дивимося, створюємо та думаємо про відео. Це перетворило носій у щось доступне. Вдосконалення технологій допомогли відео вирішувати потреби користувачів [53].

Платформи відеохостингу, такі як Ютуб і Вімео, допомагають творцям збирати вміст і поділитися ним на платформі. Ця доступність робить відео надзвичайно важливим носієм.

Використовувати веб-сайти відеохостингу, щоб:

Поділитись феноменальним вмістом. Цей момент трохи очевидний, але творці можуть використовувати Ютуб для створення спільнот і розміщення їх вмісту.

Залучення: розділ для коментарів у Ютуб пропонує висловити свою думку про контент або ж це можливість, щоб познайомитися з людьми, які дивляться ваш вміст.

Блоги спільноти. Іноді зображення чи публікації недостатньо, щоб висловити ваше повідомлення. Не всі в інтернеті хочуть вести блог із веб-сайту, розміщеного на власному хостингу. Це дуже багато роботи.

Спільні платформи для ведення блогів, як-от Medium і Tumblr, дають людям простір для висловлення своїх думок і допомагають поєднати їх із читачами.

Ці веб-сайти спільнотних блогів забезпечують аудиторію, водночас забезпечуючи багато місця для самовираження. Використовуйте їх, щоб:

Розвивати свій голос: створення блогу може бути складним. Використовуйте такі платформи, як Medium і Tumblr, щоб знайти свій голос, залучити читачів і зрозуміти своє бачення.

Синдикація веб-контенту: якщо у вас є блог, ви можете використовувати платформи для ведення блогів спільноти, щоб ділитися, змінювати призначення та повторно публікувати старий вміст і показувати його новій аудиторії.

Дискусійні сайти. Хоча більшість із нас бачили багато гарячих дискусій у Фейсбук, дискусійні сайти, як-от Reddit і Quora, спеціально створені для того, щоб викликати розмову. Будь-хто може поставити запитання чи висловитися, і це приваблює людей із спільними інтересами та цікавістю. Однак, на відміну від Фейсбук та Інстаграм, користувачі, як правило, видають менш ідентифікаційну інформацію [32, с.280].

Тож як ці платформи можуть допомогти вашому бізнесу?

Дослідження: Reddit складається з різних підспільнот. За допомогою невеликого дослідження ви можете знайти та залучити людей у вашій сфері, дізнатися, про що вони запитують, і використовувати це як відправну точку для своєї стратегії контент-маркетингу.

Відповідайте на запитання: користувачі Quora ставлять усілякі запитання. Відповідь на них може допомогти вам стати лідером думок і привернути більше трафіку на ваш сайт.

Мережі спільного користування. Такі сайти, як AirBnB, – це не просто чудове місце, де можна знайти дешеву оренду житла на відпочинок чи няню для домашніх тварин.

Мережі спільного використання об'єднують людей, які мають те, чим вони хочуть поділитися з тими, хто цього потребує. Ці спільноти надають можливості, яких інакше не було б, об'єднуючи ресурси у великих масштабах, що було б неможливо без технологій.

Отже, який тип соціальних мереж підходить саме вам? Соціальні медіа бувають різних видів. Ви можете використовувати більшість із цих типів, щоб допомогти своєму бізнесу, так чи інакше. Зрозумійте, чого ви хочете досягти та мисліть творчо.

### **1.2. Історія та становлення соціальних мереж**

Говорити про історію соціальних мереж спочатку може здатися трохи надуманим, оскільки вони виглядають як відносно нове явище. Однак за кілька

десятиліть еволюція соціальних мереж була такою потужною, що вони змінили стиль життя XXI століття.

Немає чіткої домовленості про те, в якому саме році можна говорити про початок впровадження соціальних мереж. Однак можна відзначити, що соціальні інструменти з характеристиками, які ми знаємо сьогодні, почали з'являтися в 90 х роках. Однак перші ознаки соцмереж сягають ще минулих років.

Перша мережа, яку можна було б вважати соціальною мережею, було створено кілька десятиліть тому. У 1971 році була здійснена перша відправка електронного листа через два комп'ютери, які стояли поруч. Це зробив Рей Томлінсон [8].

Пізніше, у 1978 році, BBS (система дошки оголошень) обмінювалася через телефонні лінії з іншими користувачами. Також у тому ж році через платформу Usenet були поширені перші копії інтернет-браузерів.

Проте лише в 1991 році Тім Бернерс Лі винайшов мову HTML, один із важливих елементів, щоб зробити перегляд веб-сторінок доступним і простим.

Через роки, у 1994 році, вперше було запущено те, що можна було б вважати однією з перших соціальних мереж, GeoCities [9].

Через рік, у 1995 році, з'явився TheGlobe.com . Ця соціальна мережа надала своїм користувачам можливість персоналізувати власний досвід роботи в інтернеті, публікуючи свій контент та взаємодіючи з іншими людьми, які мають схожі інтереси. Того ж року з'явився сайт «Однокласники», який допомагав людям знайти колишніх однокласників і роботу.

Через два роки настав час SixDegrees. Простір, який деякі дослідники вважають першою соціальною мережею. Або принаймні ту, яка найкраще відображає визначення соціальних мереж.

Фактично, SixDegrees запропонував можливість створювати особисті профілі, запрошувати друзів або відвідувати профілі інших користувачів. Проте всі ці соціальні мережі були далекі від того, щоб стати актуальними просторами в інтернеті в епоху, коли домінували каталоги, такі як Yahoo, або пошукові системи, такі як Altavista [16].

У 1997 році було запущено Instant Messenger – програма обміну миттєвими повідомленнями. Його можна вважати попередником однієї з найвпливовіших соціальних мереж на даний момент – сервісу обміну миттєвими повідомленнями WhatsApp.

Вже вступаючи в XXI століття, точніше в 2002 році, вперше була запущена соціальна мережа Friendster з очевидною метою – познайомитися з новими людьми з різних кіл друзів.

Цей факт створив більшу довіру між користувачами, оскільки вони були відомі їхнім друзям. Friendster виявився дуже вдалою формулою і за перші місяці появи досягла трьох мільйонів користувачів [20].

Через рік, у 2003 році, була відкрита соціальна мережа, яка привела до нового етапу: My Space. Ця нова соціальна мережа була більш інтерактивною, ніж ті, що виникли досі. У My Space ви можете керувати від особистих профілів до послуг хостингу для фотографій, коментарів або підписників [43, с.53].

У таких країнах, як Сполучені Штати, багато гуртів використовували My Space, щоб ділитися своєю роботою, безпосередньо та постійно контактуючи зі своїми шанувальниками. Соціальна мережа незабаром зрозуміла, що має великі можливості в цьому відношенні, і заохочувала цю практику, пропонуючи художникам простір, де вони могли б рекламувати себе.

My Space поширився в основному в Сполучених Штатах, але в інших країнах з великим успіхом почали з'являтися й інші сервіси, наприклад Orkut, одна з перших спроб створення соціальних мереж, створених Google, у Бразилії, Hyves в Голландії або Mixi в Японії [22, с.270].

Незважаючи на це, першою соціальною мережею, яка мала цифри гігантських користувачів, був MySpace, хоча її випадок є яскравим прикладом того, як інструмент такого типу може перетворитися з королеви танцю до майже зникнення.

У 2004 році була створена одна з найпоширеніших соціальних мереж Фейсбук. Цій новій соціальній мережі не знадобилося багато часу, щоб подолати MySpace як лідера за кількістю відвідувачів щомісяця. Його успіх був такий, що

MySpace довелося змінити свою стратегію і нарешті створити новий дизайн, який представляє себе як розважальну платформу, а не соціальну мережу.

Фейсбук, створений Марком Цукербергом, спочатку виник з метою об'єднання студентів Гарвардського університету. Фактично більше половини студентів університету передплатили його в перший місяць його роботи. Через рік після запуску Фейсбук уже був присутній у приблизно 500 американських університетах із понад двома ьйонами користувачів [41, c.183—197].

У 2006 році Фейсбук став загальнодоступним сервісом. Що кардинально змінило історію соціальних мереж. Компанії також побачили чудову можливість, яку пропонує нова послуга для реклами та наближення до своєї аудиторії.

На даний момент ця соціальна мережа визнана однією з найважливіших усіх часів. Фактично, це все ще соціальна мережа з найбільшою кількістю користувачів: 1650 мільйонів активних користувачів щомісяця і ця кількість зростає.

Через два роки, у 2006 році, народився Твіттер [47].

В останні роки з'являється все більше соціальних мереж, які популяризуються в нішевих аудиторіях з різними характеристиками. Деякі соціальні мережі за останні п'ять років:

«Пінтерест». Це платформа для обміну зображеннями між користувачами. Вони організовані навколо персональних дошок за предметами, де збирають зображення відповідно до різних подій чи захоплень.

«Тумблер». Це платформа для мікроблогів, яка дозволяє користувачам публікувати тексти, відео, зображення, посилання чи цитати.

«Ютуб». Веб-сайт, на який користувачі можуть завантажувати та ділитися вмістом у вигляді відео. Тут розміщено мільйони музичних відео, а також телевізійні чи відеоблоги.

«Лінкедін». Це більш спеціалізована соціальна мережа, орієнтована на компанії та бізнес. Кожен користувач може створити профіль, де він вільно демонструє свій досвід роботи та якості. Таким чином соціальна мережа зв'язує мільйони професіоналів один з одним.

«Снепчат». Ця мобільна програма дозволяє надсилати файли, наприклад зображення чи відео, які зникають з мобільного пристрою одержувача протягом однієї-десяти секунд після їх перегляду. Весь контент надсилається через приватні повідомлення.

«Інстаграм». Мережа, де обмінюються фотографіями.

«ТікТок». Додаток для для створення та поширення коротких відеофайлів.

Отже, таке поняття як соціальні мережі справді з'явились не так давно. Зараз соцмережі – це не просто платфоми для спілкування, для багатьох це спосіб життя. Яскравим прикладом є Фейсбук, яким щомісяця користуються мінімум 1650 мільйонів користувачів.

#### **Висновки до розділу 1**

Соціальні мережі – це платформи, які заохочують нас спілкуватись із людьми у режимі онлайн, а також обмінюватись знаннями, особистим життя тощо.

Існують різні види соціальних мереж, а саме сайти:

- 1. Обмінів думками.
- 2. Обмінів зображеннями.
- 3. Відеохостинги.
- 4. Дискусійні.
- 5. Мережі спільного користування.
- 6. Блоги спільноти.

Також ми дізнались як створювались та розвивались найпопулярніші платформи світу. Наразі в Україні найпопулярніші наступні платформи: Ютуб, Інстаграм, ТікТок та Фейсбук.

### РОЗДІЛ 2

## ДОСЛІДЖЕННЯ АУДИТОРІЙ ОФІЦІЙНИХ ФЕЙСБУК СТОРІНОК ДИДЖИТАЛ-ПРОЄКТІВ ХОЛДИНГУ «STARLIGHTMEDIA»

## **2.1. Цiльoвa aудитoрiя і ЗМI. Методи досліджень аудиторій у соціальних мережах**

Для будь-якого бізнесу одним із найважливіших критеріїв його ведення – це знання власної аудиторії. Адже без чіткого знання і визначення свого глядача, неможливо створити якісний інформаційний продукт.

Для соціальних мереж – аудиторія це ключовий елемент, без якого не може існувати ні сама соціальна мережа, ні бренд який у ній представляється. ЗМІ, як і будь-який бренд теж має своїх прихильників. В залежності від того, яку позицію він має та що несе у маси, від того формується портрет аудиторії [54].

Портрет цільової аудиторії — це сукупність спільних характерних рис різних людей. Вони можуть бути схожими за віком, гендером, геолокацією, інтересами та іншими особливостями [55].

Все залежить від самого бренду та що він у собі несе. Якщо ми говоримо про ЗМІ, то у цієї аудиторії є спільна риса – це прагнення до інформації та потреба знати що відбувається у світі.

Як правильно визначити цільову аудиторію? Для прикладу дослідження ми взяли інформаційні програми СЛМ Новини, щоб зрозуміти для кого вони роблять пости, на кого орієнтовані.

Аналіз аудиторії починається із найважливіших моментів:

- 1. Сать.
- 2. Вік.
- 3. Геолокація.

Ці дані можна дізнатись у аналітиці Фейсбук [49]. Але якщо, ви поки не маєте ще бізнес-сторінки, то потрібно аналізувати ваших прямих конкурентів. У випадку зі ЗМІ – це інформаційні ресурси (ТСН, 24 Канал, Сегодня та інші).

Для аналізу конкурентів, потрібно знати, що вони бувають:

- прямі це ресурси, які пропонують такі ж послуги, як і ваш бренд;
- непрямі це ресурси, які не конкурують з брендом у однаковому продукті, але конкурують за аудиторію. Для прикладу, ранкова програма не є прямим конкурентом для ЗМІ, але вона теж має свою частину аудиторії, яка може цікавитись інформаційними програмами новин.

Для того, щоб зрозуміти краще свою аудиторію та хто ваш конкурент, треба визначити чим ще цікавиться читач. Дізнатись це можна дуже просто, якщо запитати на пряму у своєї аудиторії, наприклад у вигляді опитування.

Хто не є вашою аудиторією[50]? На це запитання теж повинна бути відповідь, адже коли новини пишуться заради новин, то вони не будуть нікому потрібні. Для прикладу, у ЗМІ жіноча аудиторія, а новини пишуть про характеристику нового спортивного автомобіля.

Звичайно що, жінки теж цікавляться новинками технологій та авто, але статистика показує, що у набагато меншій кількості ніж це роблять чоловіки, тому швидше за все така новина пройде повз вашу аудиторію.

Отже, які аудиторії потрібно виключити:

- 1. Людей, які всюди бачать «зраду». Тобто будь-який ваш пост у них викликає негативні відчуття.
- 2. Ботів неактивних, штучностворених користувачів соціальних мереж.
- 3. Прямих конкурентів (не їхню аудиторію, а безпосередньо саме їх).
- 4. Тих, хто не є вашою цільовою аудиторією з різних причин [46].

Знання власної аудиторії дає розуміння не тільки які робити пости, але й на кого орієнтуватись у випадку запуску рекламної кампанії. Адже у будь-якої ЦА є спільні інтереси, які її об'єднують.

Для того, щоб грамотно визначити на кого налаштовувати рекламу та як поділити аудиторію та на які сегменти, потрібно відповісти на кілька запитань:

- 1. Що (хто) може подобатись людині з мого ЦА?
- 2. Чому споживач може користуватись вашими послугами?
- 3. Які захоплення він має?
- 4. Що його може зацікавити у вашому бренді?
- 5. Які його проблеми вирішує ваш бренд?

Звичайно що ці запитання підходять не для кожної ніші, але орієнтуючись на них можна зрозуміти кого приблизно потрібно шукати та можна почати краще розуміти свою аудиторію [48].

Як саме ці запитання можуть допомогти? Ми вирішили розібрати кожен із вище наведених пунктів.

Що (хто) може подобатись людині з мого ЦА? Відповідь на це запитання повинен дати кожен, адже воно допоможе виявити лідерів думок для ваших читачів. А ви в свою чергу зможете розпочати із ними співпрацю, або ж вибудувати стратегію роботи орієнтуючись на ваших лідерів [56].

Чому споживач може користуватись вашими послугами? Або іншими словами, що їм подобається у Фактах ICTV? Для прикладу це може бути:

- швидка подача новин;

- надзвичайні новини;

- розкриття соціальних питань;

- катаклізми у світі.

Які захоплення він має? Аудиторія не може бути повністю однаковою. Звичайно, що її варто розділити на сегменти з різними захопленнями.

Наприклад, ваш проєкт це новини про спорт. Відповідно ваш читач/глядач повинен захоплюватись, як варіант – бігом, плаванням, велосипедами чи лижами тощо.

Коли ви розумієте, що ваш читач/глядач цікавиться для прикладу плавання, то рекламну кампанію варто починати саме з цього моменту: Цікавишся плаванням? Дивись найактуальніші спортивні новини на сайті Факти.Спорт **ICTV** 

Що його може зацікавити у вашому бренді? У випадку зі ЗМІ – це люди, які цікавляться тим, що відбувається навколо в Україні та світі.

Взагалі на це питання може відповісти не кожен, воно краще підходить до брендів, які позиціонують себе як бізнес для бізнесу (B2B).

Наведемо кілька прикладів:

- 1. Що повинно бути у компанії чи людні, щоб користувач замовив послуги таргетолога? Сигментацію аудиторії можна робити за видами бізнесу.
- 2. Що повинно бути у людини, яка повинна звернутись за послугами в автосервіс. Відповідь – автомобіль. Отже таргетування повинне бути на людей, які мають автомобіль.

Які його проблеми вирішує ваш бренд? Відповідь на це запитання найкраще показати на прикладі інформаційної/розважальної ранкової програми «Ранку у великому місті». Отже, які проблеми вирішує дана програма:

- дає поради;
- показують надихаючі історії різних людей;
- розповідають новини;
- розважають.

Узагальнюючи вищесказане, робимо висновок, що потрібно розуміти свою аудиторію та що вона хоче. Наведемо ще два приклади.

Перший приклад: людина їде з роботи у метро. Вона дуже змучена та хоче швидше добратись додому. Вона відкриває інтернет у телефоні, щоб почитати новини, які трапились за день та бачить два відео про паводок на Прикарпатті. Перше відео на 15 хв, а друге – на 2 хв. Звичайно, що людина вибере другий варіант, адже це коротко та про найголовніше.

Другий приклад: це жінка яка ніде не працює, а займається хатніми справами. У неї на фоні під час прибирання ввімкнений YouTube. Для неї головним критерієм буде не вибір довгого чи короткого відео, а довіра до того чи іншого ресурсу [38].

Часто так трапляється, що представники бренду не живуть життям своєї ЦА. Наприклад, власниця бренду іграшок є діловою жінкою та на має дітей, але

її ЦА це саме жінки з дітьми. Звичайно, щоб розуміти свою аудиторію, власниці не потрібно ставати мамою, а просто вивчити цих людей та їхні потреби.

Тому хороші піарники часто спілкуються з людьми, навіть якщо це не їхне звичне середовище спілкування. Це робиться, щоб зрозуміти чого вони хочуть, які їхні болі, а головне – як бренд може допомогти їх вирішити.

Також важливо дослідити, які є мотиви у аудиторії, які їхні страхи і сумніви [37].

Ден Кеннеді та Ендрю Меттьюз у одній із своїх книг виділили кілька пунктів, на які варто відповісти кожному про свою аудиторію, хто хоче запускати рекламу на свою ЦА:

1. Що їх турбує по ночах?

2. Які їхні страхи?

3. Хто чи що їх може розізлити?

4. 3-и речі, які дратують їх кожен день?

5. Що відбувається у їхньому житті?

6. Чого вони прагнуть найбільше за все?

7. Як вони приймають рішення?

8. Яка їхня мова?

9. Хто ваші конкуренти та як вони представляють свій продукт?

10.Хто ще цікавиться вашою ЦА окрім прямих конкурентів?

Важливо дати відповіді на ці запитання, а тоді перейти до сегментації аудиторії [34].

Результати дослідження Website Builder довели, що сегментування аудиторії збільшують охоплення та продажі в 18 разів, у порівнянні з тими, які спрямовані на широку аудиторію.

Для кращого розуміння, що таке «сегментація», варто детальніше розкрити це поняття.

Отже, сегментація – це поділ людей на групи за інтересами. Для прикладу, є аудиторія за місцем проживання, за віковими характеристиками чи, можливо,

за фінансовим становищем й способом життя (палить, займається спортом, вегетаріанець тощо).

Ми вже дізнались, що сегментація аудиторії допомагає збільшити продажі, але тут важливо зробити уточнення, що пропозицію потрібно робити у правильний час. Для цього потрібно скласти портрет твоєї ЦА чи одного із його сегментів. За допомогою цього ви зможете візуально уявити людину, якій ви даєте пропозицію так краще орієнтуватись у потребі вашого потенційного глядача.

Методи сегментації аудиторії. Метод Котлера – розбивка ЦА за географічним, психографічним, поведінковим і демографічним принципом.

- 1. Геолокація це поділ ЦА за місцем проживання чи знаходження. Можна ділити людей за географічними ознаками (Схід, Захід, Півнч, Південь), за містами, селами, районами тощо.
- 2. Демографія це поділ ЦА за віком, гендерною ознакою, фінансовим станом тощо.
- 3. Поведінковий аналіз ставлення до новин, їхня реакція на різних персон тощо.
- 4. Психографічний розподіл це поділ ЦА на групи за способом життя, цінностями та навіть за суспільним класом.

Такий поділ людей на групи дозволить розуміти настрої людей та їхню поведінку. Для прикладу, підлітки роблять емоційні покупки, а от люди від 35 – раціонально ставляться до них [42].

Метод Шеррінгтона дозволяє згрупувати ЦА за допомогою 5-и запитань:

- 1. Хто він?
- 2. Що він хоче?
- 3. Які його болі?
- 4. Чому ви йому потрібні та коли?
- 5. Звідки він дізнається про вас?

До речі, для сегментації аудиторії інколи використовують питання «Який», але переважно його використовують для рекламних цілей.

Метод маркетолога Ханта. Він придумав теорію за якою споживач спочатку знайомиться із продуктом, а потім купляє її. При цьому людина проходить близько 5-и етапів. За його теорією, ці етапи проходить кожен в незалежності від продукту.

Теорія 5-и етапів виглядає так:

- байдужість;
- поінформованість;
- порівняння;
- вибір;
- купівля.

Спеціалісти рекомендують використовувати додаткові інструменти для розуміння своєї аудиторії:

- 1. Опитування на сайті.
- 2. Розробка email-комунікації з клієнтом.
- 3. Вивчити Google Analytics з допомогою якої можна розуміти свою аудиторію краще.
- 4. Дослідити як конкуренти взаємодіють із своєю ЦА.
- 5. Аналіз відгуків про ваші послуги, а також послуги ваших прямих конкурентів. Сегментація аудиторії – це важке завдання і часто багато хто допускає помилки при роботи із нею. Idea Digital Agency проаналізувавши ринок, визначила найбільші помилки, які роблять бренди при сегментації аудиторії:
- 1. Використання тільки часткової інформації про користувачів. Для прикладу тільки вік та гендер.
- 2. Некоректне визначення сегментів.
- 3. Не вираховування географічного положення вашої ЦА.
- 4. Запуск РК без тестування гіпотез.
- 5. Відсутність повторного поділу на сегменти.
- 6. Використання сегментації аудиторії тільки для розуміння своєї аудиторії.

Адже такі знання допомагають створити якісну та вести комунікацію із ними та отримувати зворотній зв'язок [4].

Зворотній зв'язок дуже важливий для будь-якого бренду. Адже тоді можна побачити недоліки та допрацювати їх або ж навпаки отримати мотивацію та продовжити з новими силами працювати над ним. Але для того, щоб його отримати варто створити контент, що спровокує людей дати свій відгук на нього.

Які бувають види контент-залучення [40, с. 201– 210]:

Інтерактив – це один із найулюбленіших видів залучення для користувачів. Ідея полягає у грі, яка зацікавлює користувача. Це можуть бути ребуси, пазли, відгадай де правда тощо. Ці всі ідеї легко втілюються у соціальних мережах за допомогою різних програм.

Часто за вирішення цих задач бренд чи блогер робить подарунки першому переможцю. Такі інтерактивні ігри збільшують охоплення вашого профілю та підвищують зацікавленість самих користувачів.

Опитування – люди люблять, коли запитують їхню думку, особливо коли тема дуже суперечлива. Це виглядає наступним чином: ви пишете пост на суперечливу тему, а потім запитуєте думку у ваших читачів. Для полегшення завдання можна навіть написати варіанти відповідей.

Для прикладу «Вікна-новини» запитали у користувачів, чи вони вже вакцинувались. Як результат на пост відповіло понад 2000 користувачів у коментарях та понад три тисячі людей відреагувало емодзями на цей допис [5].

Контент під ситуацію – переважно його використовують щоб обіграти тренд. Як це працює на практиці показали «Факти ICTV». Останнім часом став дуже відомий серіал «Гра у кальмара», де люди боролись за грошовий приз, але ціна якого було життя інших гравців.

Звичайно, що це дуже потужний тренд, про якого говорили всі. Цинічним у грі було не тільки сама модель гри, але й як мертвих людей, які не виконали завдання та програли, складали у труни з бантом, ніби подарунок, хоча зовсім не зрозуміло для кого він був. Вибір грати чи ні, був їхній і вони мали шанс припинити її, та не стали.

Наразі в Україні складається подібна ситуація, коли людям пропонують вакцинуватись, щоб врятувати власне життя, але багато хто відмовляється, через особисті переконання та продовжує поширювати свої антивакцинальні настрої у маси, чим наражає на небезперу багатьох людей.

Побачивши ситуацію Факти не стали осторонь та прокоментували цю ситуацію у вигляді картинки з посилом на серіал «Гра у кальмара».

Ось як обіграли ситуативний тренд Факти ICTV пов'язавши його із темою про вакцинацію (Рис. 2.1).

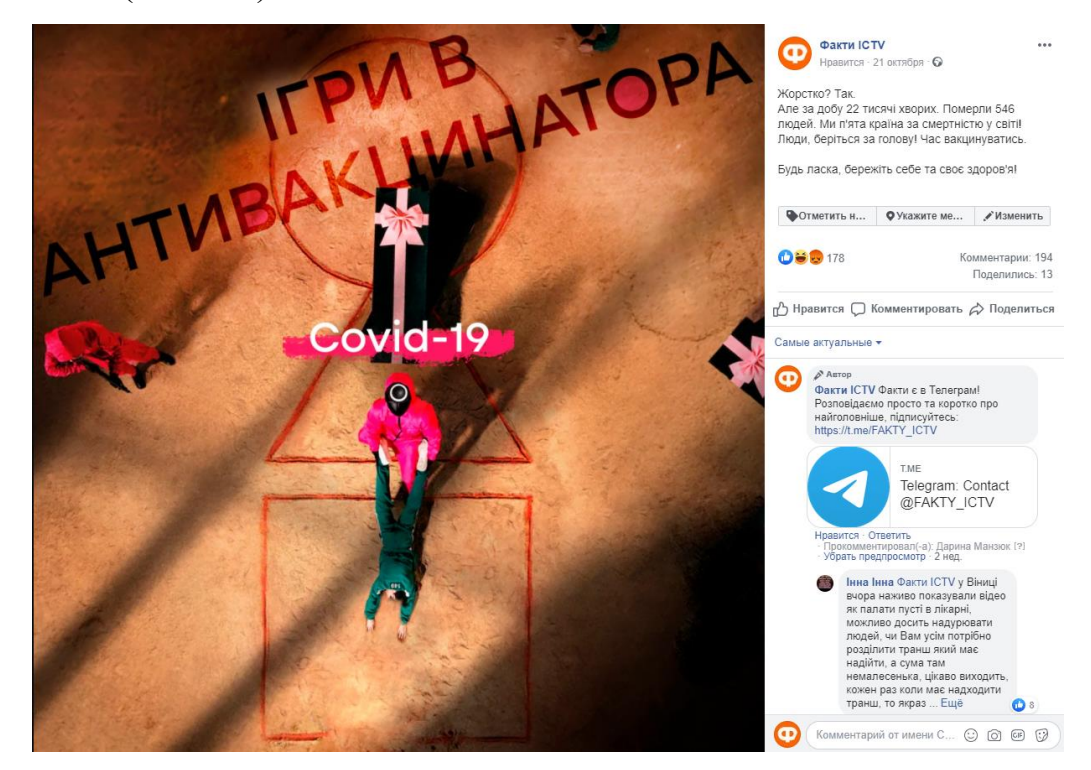

Рис. 2.1. «Ігри у ативакцинатора»

Це стоп-кадр із «Гри у кальмара», тільки інформаційний ресурс дав свою назву «Ігри у ативакцинатора». Світлина супроводжувалась наступним текстом: «Жорстко? Так. Але за добу 22 тисячі хворих. Померли 546 людей. Ми п'ята країна за смертністю у світі! Люди, беріться за голову! Час вакцинуватись. Будь ласка, бережіть себе та своє здоров'я!» – написали Факти ICTV.

Розіграші – пости з закликом виконати потрібну дію і отримати за це винагороду. Навіщо потрібні пости такої тематики? У першу чергу – для збільшення охоплення постів у соціальних мережах та для кращої залученості аудиторії з твоїм брендом.

Такі процеси сприяють кращій статистиці акаунту, відповідно більше людей зможуть познайомитись із вашим брендом.

Отже, якщо підсумувати вищесказане, то говорити про ефективність залучення можна після детальної аналітики акаунту та постів [57] .

Ефективність та кропітка праця допоможе втримати вашу аудиторію та підвищити охоплення акаунту.

## **2.2. Аудиторії новинних проєктів «Факти ICTV» та «Вікна-новини» (СТБ) у соціальних мережах**

Аналіз цільової аудиторії – це обов'язковий елемент для будь-якого проєкту. Ми вирішили досліди аудиторії новинних проєктів «Фактів ICTV» та «Вікна-новини».

Аналізувати аудиторії можна як і вручну, так і за допомогою різних аналітичних платформ. У аналізі даних проєктів, ми використовували платформу «LiveDune» [12, с.16].

«LiveDune» – аналітичний сервіс за допомогою якого можна аналізувати сторінки власних брендів чи особистих блогів, а також сторінки конкурентів.

Платформа допомагає визначити вік, стать, геолокацію аудиторії. Щодо контенту, то також допомагає побачити статистику акаунту та на що краще реагують підписники.

За допомогою застосунку ми дізнались наступні дані про аудиторію «Вікон-новин» [59]:

- $\bullet$  жіноча аудиторія: 76,6%;
- чоловіча аудиторія: 23,4% Найбільша частка вікової категорії – 35-45 років. Топ-міста за аудиторією:
- 1. Київ.
- 2. Львів.
- 3. Одеса.

Якщо робити ручний аналіз, то можна побачити, що 70% коментарів під постами Вікон у Фейсбук – це жінки. Перейшовши на їхній особистий профіль, можна побачити, що приблизно 9% з яких проживають у місті Київ.

Важливий аргумент для цієї аудиторії – це контент, який створюють Вікна (переважно це емоційні історії).

«Факти ICTV» ми теж досліджували за допомогою аналітичної платформи «LiveDune». Ось що про аудиторію новинного ресурсу можна сказати [58]:

- жіноча аудиторія: 58,8%;
- чоловіча аудиторія: 41,2%.

Найбільша частка вікової категорії – 35-45 років.

Топ-міста за аудиторією:

- 1. Київ;
- 2. Львів;
- 3. Одеса.

Щодо контенту «Фактів ICTV», то він оснований більше на фактажі, подієвості та фактах дня.

Отже, ми провели дослідження, де визначили яка аудиторія у новинни проєктів «Фактів ICTV» та «Вікна-новини» у соціальних мережах. У даному випадку було обрано саме їхні у Фейсбук-сторінки. У двох проєктах переважає жіноча аудиторі, хоча у Фактів є левова часта чоловічої.

### **Висновки до розділу 2**

Отже, портрет ЦА – це сукупність спільних характерних рис різних людей, які схожі за віком, гендером, геолокацією, інтересами та іншими особливостями.

Ми зрозуміли, що спільне у аудиторії ЗМІ є прагнення до інформації та потреба знати що відбувається у світі.

Знання власної аудиторії допомагає і у запуску РК, але для цього потрібно грамотно визначити її. У цьому допоможуть кілька запитань на які варто відповісти:

1. Що (хто) може подобатись людині з мого ЦА?

- 2. Чому споживач може користуватись вашими послугами?
- 3. Які захоплення він має?
- 4. Що його може зацікавити у вашому бренді?

5. Які його проблеми вирішує ваш бренд?

Також варто розділити аудиторію на сегменти. Сегментація – це поділ людей за їхніми інтересами. Для цих аудиторій важливо, щоб бренд працював із їхнім залученням. Існують кілька видів контент-залучення:

1. Інтерактив;

2. Опитування;

3. Контент під ситуацію.

Щодо аналізу ЦА, то він являється обов'язковим елементом для будь-якого бренду. Ми визначили, для кого роблять пости «Факти ICTV» та «Вікнановини», хто їхня аудиторія.

Аналіз проводився за допомогою аналітичної програм «LiveDune» та ручного аналізу активності користувачів сторінок на їхніх платформах.

За допомогою застосунку ми дізнались, що левову часту аудиторій «Віконновини» складає жіноча аудиторія:

- жіноча аудиторія: 76,6%;
- чоловіча аудиторія: 23,4%.

Вікова аудиторія проєкту новинної тематики починається від 25 років. Цей вік вважається більш свідомим та відкритим до політики та новин в цілому. Найбільша частка вікової категорії – 35-45 років.

Топ-міста за аудиторією було визначено: Київ; Львів; Одеса. Вважається, що найбільша кількість підписників сторінки проживає саме у цих трьох містах.

Щодо «Фактів ICTV», то аудиторія трошки відрізняється від «Віконновин». Причиною є контент, який створює медійний ресурс. Переважають жінки, але левова частка є чоловіків:

- жіноча аудиторія: 58,8%;
- чоловіча аудиторія: 41,2%.

Як і у «Вікон-новин», вікова категорія «Фактів ICTV» починається від 25 років, але найбільша кількість підписників складає віком від 35.

#### РОЗДІЛ 3

# ОСОБЛИВОСТІ ВЗАЄМОДІЇ ІНФОРМАЦІЙНИХ ПРОЄКТІВ ХОЛДИНГУ «STARLIGHTMEDIA» З СОЦМЕРЕЖАМИ

## **3.1. Взаємодія ЗМІ із соціальними мережами у контексті роботи інформаційних програм СЛМ Новини**

Інформаційні проєкти СЛМ Новини використовують соцмережі для різних цілей:

- отримання трафіку;
- просування бренду;
- для сервісної підтримки;
- для підвищення іміджу;
- та навіть для робочої комунікації між собою.

Вибір соціальної мережі відштовхується від мети, яку сповідує бренд. Для прикладу, для постійної комунікації найкраще підходить Фейсбук, адже його стрічка подібна на стрічку новин та може містити у собі різні види контенту, які можна попередньо запланувати. Для ситуативного постингу – Твіттер, Ютуб, Інстаграм, Телеграм.

Для роботи із соціальними мережами треба розуміти як вони працюються та орієнтуватись у всіх новинках пов'язаних із платформою.

Для прикладу візьмемо Фейсбук, пости із сторінок чи груп у новинній стрічці висвітлюються у меншій кількості, ніж пости, які ви створюєте у особистому профілі.

Але не потрібно спішити вести бізнес із особистих площадок, адже такий варіант позбавить вас аналітики, можливості запуску реклами та надання ролі іншим членам команди для роботи у соціальні мережі.

Для прикладу, якщо створюєте групу, то кожному учаснику можете надати свою роль:

- адміністратора;
- редактора;
- модератора;
- рекламодавця;
- аналітика.

Щодо Інстаграм, то в Україні його можна охарактеризувати наступними тезисами [51]:

- 1. Інстаграм завжди у тренді.
- 2. Візуалізація для користувачів має велике значення.

Для ефективного ведення сторінки в Інстаграм потрібно дотримуватися принципів роботи таких як:

- систематична публікація нових матеріалів;
- чітка тематика акаунту;
- реклама публікацій на сайті;

Наступна соціальна мережа, яка вже набула великої популярності в Україні – Телеграм [52].

Багато бізнесів у сфері B2B та B2C перейшли у цю мережу, адже вона є мобільною та зручною.

Факти ICTV мають свій новинний канал, на момент написання магістерської дипломної роботи у них налічується 8169 підписників каналу.

У Телеграм є можливість обмінюватись інформацією за допомогою тексту, фото, відео чи аудіо формату. І хоча у цій платформі лайки непередбачені, але кожен може прокоментувати пост у каналі, висловивши свою думку про подію.

Можна зазначити, що Телеграм вирішує три задачі для бізнесу:

- 1. Клієнтська підтримка.
- 2. Розміщення необмеженої інформації про бленд, розповідь про контент (у даному випадку – новини України та світу, як пропонують Факти ICTV).
- 3. Оперативне розповсюдження інформації. Використання Телеграм як стрічку новин.

### Ось як Телеграм-канал виглядає у «Фактів ICTV» (Рис. 3.2).

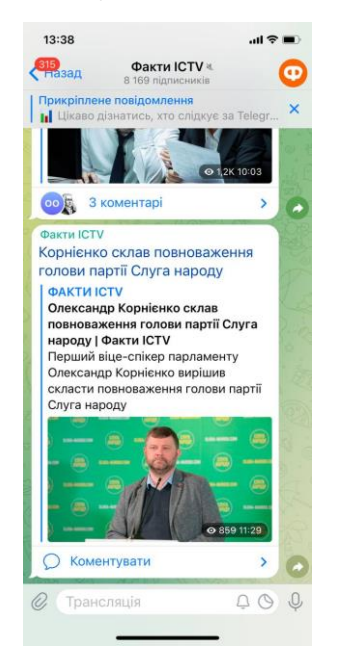

Рис. 3.2. Телеграм-канал «Фактів ICTV»

Телеграм відрізається від інших менеджерів:

- відсутністю алгоритмів стрічки новин;
- анонімністю.

Остання мережа, яку використовують проєкти СЛМ Новини – Ютуб. Він є найпопулярнішим відеохостингом в Україні та надає такі можливості, як:

- завантаження відеозаписів;
- перегляд, коментування відеороликів;
- ведення відеоблогів;
- створення добірок і списків відтворення відео.

Отже, ми визначили, що проєкти СЛМ Новини використовують у своїй діяльності наступні платформи: Твіттер, Ютуб, Інстаграм, Телеграм та Фейсбук. Різні соціальні мережі відповідають різним поставленим цілям:

- 1. Для отримання трафіку використовують такі мережі як Твіттер, Ютуб (спільноти), Інстаграм (сторії), Телеграм та Фейсбук.
- 2. Для просування бренду Твіттер, Ютуб (як пост та відео), Інстаграм, Телеграм та Фейсбук.
- 3. Для підвищення іміджу Ютуб та Фейсбук.

4. Для робочої комунікації між собою – Телеграм.

### **3.2. Бренд у соціальних мережах**

В умовах жорсткої конкуренції особистий бренд створює переваги з середини представників одній ніші, підвищує впізнаваність і лояльність аудиторії.

Значимість фігури на ринку підвищується, а, значить, росте і цінник послуг.

Для підприємця розробка сильного персонального бренду –

найбільш вигідна інвестиція ресурсів, що буде приносити результат і стане додатковим каналом для продаж [44, с.336].

З якими помилками можна зіштовхнутись на початку роботи над особистим брендом?

- 1. Відсутність стратегії.
- 2. Ігнорування аудиторії.
- 3. Нехватка терпіння.

Важливо розуміти, що бренд у соціальних мережах дає переваги [1]:

- 1. Довіра аудиторії.
- 2. Лояльне ставлення до бренду.
- 3. Вищий цінник за послуги.
- 4. Захист акаунту.
- 5. Репутація.

«Факти ICTV» – це бренд, який не тільки розповідає про новини, але й висвітлює безліч соціальних тем, розглянемо кілька із них:

- 1. «Як почати власний бізнес» ідея полягає у розповіді про простих українців, які змогли створити власну справу попри життєві труднощі, а також надати чітку інструкцію для створення бізнесу у тій чи іншій сфері.
- 2. Спецпроєкт «Про домашнє насильство» висвітлення проблеми та надання інструкцій куди звертатись за допомогою [3, с.224].
- 3. «Вакцинація від коронавірусу» надання великої уваги темі здоров'я та вакцинації від коронавірусу, розвінчення міфів.
- 4. «Все про Голодомор» Факти ICTV надають велику увагу національним подіям. Особливо трагічним моментам в історії України, вони розповідають про ці речі, щоб люди пам'ятали свою історію, а також, хто є винуватцем геноциду.

Лицем бренду вважається Олена Фроляк, яка веде випуски новин із початку заснування Фактів ICTV.

«Вікна-новини» теж висвітлюють соціальні питання. Їхній бренд виступає у першу чергу за рівноправ'я між чоловіками та жінками. Вони часто говорять за рівність у всіх сферах життя, домашнє насильство, а також проблеми екології та інші соціальні проблеми. Цей бренд орієнтований більш на жіночу аудиторію. Тобто їхній контент та стратегія бренду цілком відповідає аудиторії даного проєкту.

На чому заробляють ЗМІ у соціальних мережах [2]?

Це проплачена реклама постів: текстових (посилання); фото; відео. Для прикладу у Фактів ICTV вийшов соціальний проєкт про міста поряд з «лінією зіткнення».

Мета проєкту: розповісти людям про них та розвінчати міфи про те, що такі міста є похмурими, суворими та депресивними. Показати, що у них теж розвивається бізнес та живуть щасливі люди. Спонсором такого проєкту став: UNDP Ukraine.

Отже, особистий бренд – це коли про вас говорять, навіть якщо вас немає поруч. Також, це відмінний інструмент для продажу своїх знань, навиків і досвіду. Особистий бренд – це можливість заробляти більше та мати вагомий вплив на аудиторію [6]. Важливо сказати, що бренд – це не тільки метод для заробітку, але й у можливість бути лідером думок у своїй ніші та нести у маси соціальні теми, які потрібно піднімати у нашому суспільстві. Особливо це важливо для новинних ресурсів, які кожного дня комунікують із людьми та впливають на їхню свідомість.

## **3.3. Органічне просування сторінки та різних видів постів у Фейсбук та Інстаграм**

Для сторінок у Фейсбук та Інстаграм важливо розуміти свою аудиторію, мати статегію просування та контен-план.

Ці пунти необхідні не лише для новинної тематики блогу, але й для всіх бізнес-акаунтів, які просувають свій продукт [11, с.160]. Розглянемо детальніше кожен із них.

1. Аналіз цільової аудиторії проєкту.

Важливо розуміти, хто ці люди, яким цікавий ваш продукт. У випадку ЗМІ дуже важливий, який гендер переважає.

Для прикладу у Вікна-новини переважає жіночий гендер, відповідно контент повинний бути емоціний і націлений на цю аудиторію. Фактам ICTV у інстагармі надають перевагу чоловіки, тому тут важливо давати конкретні дані – факти, приклади наведені нижче:

2. Створення контент-плану.

Важливим атрибутом роботи із соціальними мережами у даному випадку «Фактів ICTV» та «Вікна-новини» є робота із контент-планом. Без нього не можливо грамотно вибудувати роботу у платформах. Звичайно, що у новинних пректах не можливо створити досконалий контент-план, адже новини є не передбачливими.

Тому він оснований більше на стандартних подіях (для прикладу новий рік, дні ангела, Різдво, Паска тощо) все інше, це щоденні рубрики, власні ідеї приурочені якісь події, креатив, який теж можна продумати завчасно.

Контент – порівняно нове слово. Його стали використовувати в 90-ті роки, і зараз воно стало популярним завдяки соціальним мережам [19].

Слово «контент» запозичене з англійської мови та перекладається як «вміст».

У мережі інтернет є кілька програм, за допомогою яких можна грамотно розпланувати свою роботу:

- 1. «UnUm» планувальник постів з нагадуванням про заплановані вами події та підбіром хесштегів.
- 2. «Content Office» програма, де зібрані красиві фото із Інстаграм, які можна брати в приклад роботи у свої постах.
- 3. «Prewiew» програма допомагає підпирати текст та хесштеги. Також нагадувати про пости, досліджувати акаунти конкурентів, редагувати фото та збирати аналітику.
- 4. «Planoly» допомагає оформлювати текст в постах, добавляти хесштеги.

Окрім цих платформ контент-план можна зробити максимально простим у таких програмах як Word, Excel чи PowerPoint [32, c.111].

Існує шість основних типів контенту:

- 1. Інформаційний розповідає, повідомляє інформацію (новини).
- 2. Розважальний веселий, відволікаючий, легкий, беззмістовний контент.
- 3. Експертний чи освітній контент навчає.
- 4. Продавець. Завдання такого контенту продавати товар чи послугу.
- 5. Користувальницький або персоналізований контент формат особистого блогу.
- 6. Комбінований поєднує кілька типів контенту.
- 3. Стратегія просування продукту.

Що таке контент? Це фото, відео, історії, прямі ефіри, IGTV. Це яскраві картинки, що надихають і приємні оку [25].

Або у нашому випадку, новинна тематика з картинками, які розкривають зміст новини.

Контент ще називають візуалом. Саме завдяки візуалу, ви можете отримати нових читачів, тому що після шапки профілю користувач спочатку дивиться на стрічку і тільки зацікавившись починає відкривати пости [27].

Контент-стратегія – план дій щодо створення та впровадження контенту.

Це план того, як ми використовуємо контент у просуванні.

Які пункти містить контент-стратегія?

- Точка «А» початкові показники за контентом. Їх можна зафіксувати за допомогою вбудованої статистики в Інстаграм в бізнес-профілі.
- Мета контент-стратегії. Навіщо створюється та використовується контент?

Приклад: збільшити лояльність клієнтів, мотивувати створення контенту користувача, збільшити продажі, збільшити кількість коментарів, збільшити кількість збережень [29].

- 1. Аналіз цільової аудиторії:
- портрет цільової аудиторії словесний опис споживачів;
- аватар опис представника цільової аудиторії з прикладу конкретної людини;
- психотип гравця відповідає на запитання, як користувач поводиться в соціальній мережі, навіщо він там знаходиться.
- 2. Маркетингові тригери «підсилювачі» в контенті, які схиляють до покупки. У випадку з новинами – це лояльність до бренду.
- 3. Аналіз конкурентів. Проаналізуйте, хто є твій конкурент на ринку за цільову увагу аудиторії.
- 4. Підстратегії для стрічки, Сторіс, Інстаграм, ТВ кожен із цих майданчиків відрізняється своїми інструментами та методами. Потрібно описати, як саме кожен майданчик буде використаний для досягнення цілей контент-стратегії [33, c.157].
- 5. Опис візуальної частини приклади фото, відео, анімацій, які ти плануєш створювати, приклад облікового запису після наповнення цим обліковим записом.
- 6. Опис текстової частини пропишіть якою мовою ти спілкуєшся з цільовою аудиторією, на яку тему пишеш тексти.
- 7. Механіки, що залучають користувачів список ігор, конкурсів, інтерактивів, які ти плануєш використовувати в контенті [35, c.5-9].

Типові помилки під час створення контент-стратегії:

 армія клонів. Можна просувати багато різних проєктів в одній ніші і водночас використовувати подібний підхід у контенті. Але це не означає, що можна копіювати стратегії, змінюючи назви брендів на слайдах;

- не буває абсолютно однакового товару, пропозиції, сервісу, а значить необхідно створювати таку стратегію, яка враховуватиме особливості пропозиції клієнта [30];
- прогнозування кількості постів певних типів або форматів;
- визначити кількість фото, відео, анімацій, інформаційних, експертних, розважальних тощо;
- візуальна концепція не підходить для продукту.
- можна вигадувати складні візуальні концепції, креативити над дизайном постів. Але це має бути виправдано, цільова аудиторія має розуміти контент, впізнавати у ньому себе;
- невідповідність реалізації.

Приклад: у стратегії описано вуличну зйомку промо ролика для Фактів ICTV на професійну камеру на заході сонця, як реквізит вказані квіти, герой – Інна Шевченко. А насправді – мобільна зйомка у студії, без квітів, а в ролі моделі – стажерка, яка немає відношення до новин.

1. Базові та креативні програми для обробки фото.

Вигляд сторінок важливий не тільки для розважальної тематики, але й для новинної. У допомогу приходять [36]

Базові програми для обробки фото:

- 1. Lightroom.
- 2. Snapseed.
- 3. VSCO.
- 4. Facetune.

Креативні програми для обробки фото:

- 1. Canva.
- 2. Kuni Cam.
- 3. Huji. Kamon.

Органічне просування сторінки та різних видів постів у Фейсбук. Оформлення бізнес-профілю сторінки на прикладі Фактів ICTV та Вікон-новин.
Органічне просування сторінки чи постів не можливе без створеної та заповненої бізнес-сторінки.

Як це зробити, ми вирішили показати на прикладі новинних акаунтів «Фактів ICTV» та «Вікон-новин (СТБ)» (Рис. 3.3).

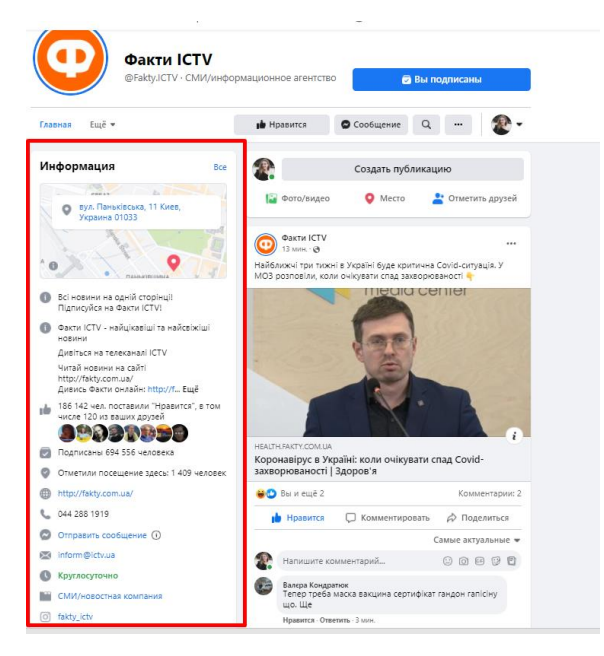

Рис. 3.3. Фейсбук-сторінка «Фактів ICTV»

Варто заповнити основну інформацію про свій бізнес:

- хто ви;
- ваше ім'я/назва бренду;
- категорія;
- адреса; ваша пошта;
- номер телефону;
- години роботи;
- посилання на сайт чи на інші соціальні мережі;
- загальний опис чим ви займаєтесь.

А також варто додати наступні моменти:

- додайте фото профілю та фото обкладинки сторінки;
- додайте призов до дії, наприклад кнопку «Підписатись». Які переваги бізнес-сторінки у Фейсбук:
- створення та запуск реклами у кабінеті Ads Manager;
- можливість заявляти на права щодо контенту;
- отримання доходу від контенту;
- організація платних заходів та стрімів;
- користування та створення контенту у програмах: Business Manager та Creator Studio;
- надавати доступ до редагування та керування сторінкою іншим особам;
- перегляд статистики акаунту та окремих постів;
- можливість запановувати пости та автоматичні повідомлення;
- тощо.

Види постів у Фейсбук: фото, відео, текст, посилання.

Ми розглянули, які найчастіше пости публікують Факти ICTV та Вікнановини.

Факти ICTV орієнтуються більше на ведення зі сторінки Фейсбук на сайт fakty.com.ua. За допомогою сервісу Livedune, ми дослідили, які види постів та у якому проценті вони використовують (Рис. 3.4).

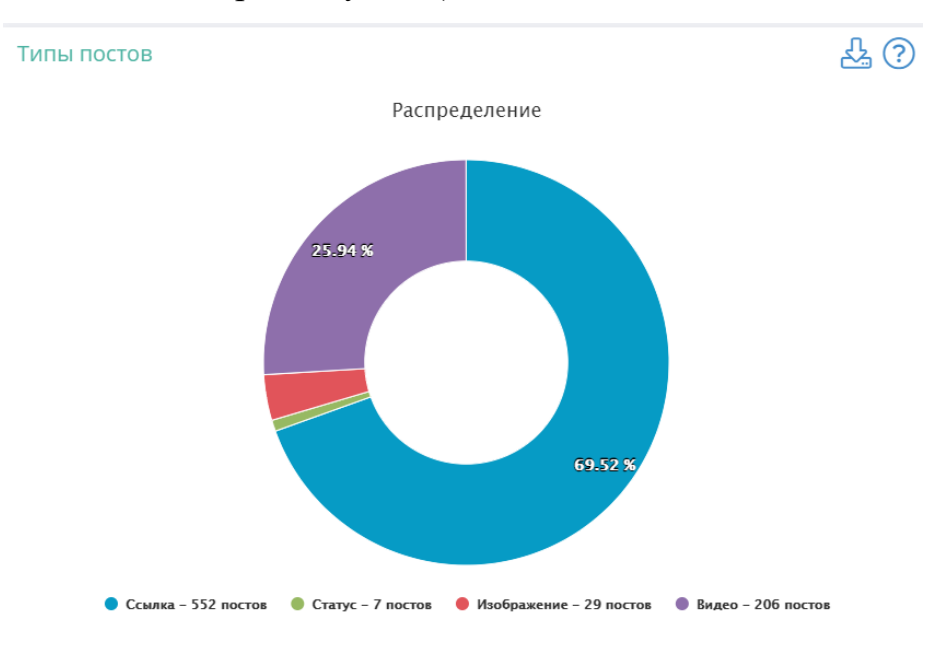

Рис. 3.4. Типи постів «Факти ICTV»

- як ми вже сказали, найбільший процент займають посилання на сайт fakty.com.ua –  $69,52\%$  всього контенту на Фейсбук-сторінці;
- відео 25,94%;
- зображення 3,65%

статусні (текстові) публікації – 0,88%.

Вікна-новини працюють у іншому ракурсі, якщо у «Фактів ICTV» йде більший тиск на посилання, то у цього ресурсу орієнтація йде на відео-контент. Підтвердженням цьому є статистика витягнута із сервісу «Livedune» (Рис. 3.5).

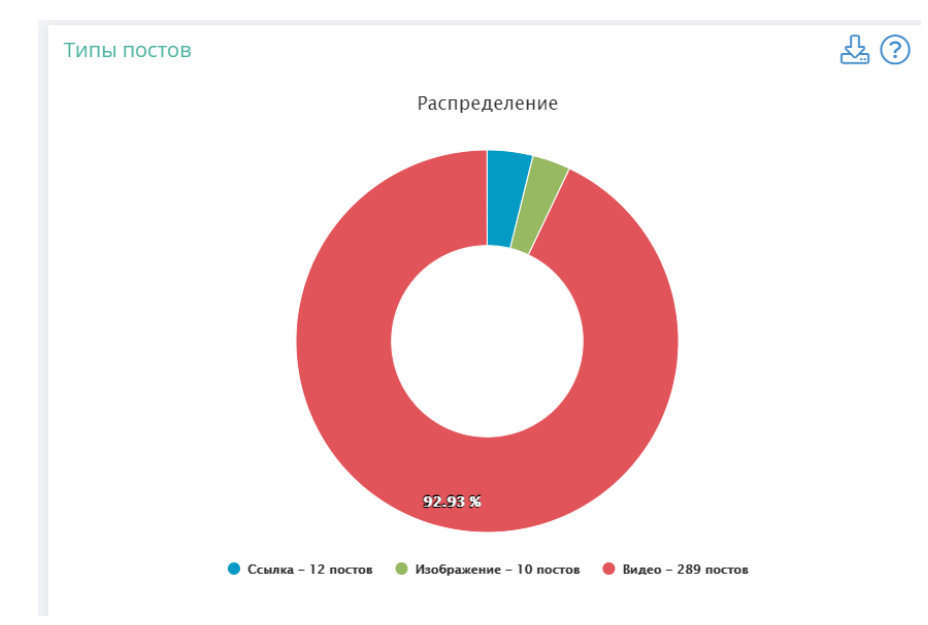

Рис. 3.5. Типи постів «Вікна-новини»

- найбільший процент займає відео-контент 92,93% всього контенту на Фейсбук-сторінці;
- посилання 3,86%;
- зображення 3,22%.

Органічне просування та алгоритм роботи стрічки

Проблема у тому, що користувачі бачать не всі пости, які ви викладаєте у Фейсбук. Стрічка сформована так, що тільки найцікавіші попадають туди. Статистика говорить про те, що тільки 20% підписників будуть бачити ваші записи [31].

На результат чи попадуть ваші пости у стрічку до користувачів впливає багато чинників: скільки людей переглянули його, перейшли за посиланням, чи відреагували лайком/коментарем. Більше реакцій = більше охоплення [10, c.432].

Також різні типи постів мають свій рейтинг. Для прикладу, прямі ефіри мають найбільшу цінність та одразу показуються левовій частці підписникам. Потім – відео, далі – фото, посилання, текст, і найменше шансів у репоста.

Для більшої взаємодії користувачів з постами та просування своєї сторінки, потрібно репостити ваші пости у тематичні групи.

Для прикладу, якщо новина про події в Одесі, то доречно зробити репост цієї новини у відповідні групи одеситів, яким точно буде цікава подібна історія. Так ви залучите нових користувачів та піднімете охоплення самого посту [7].

Для органічного просування важлива так звана «підводка» до постів.

Підводка – це вступна частина мета якої розкрити кілька деталей, заінтересувати читача перейти за посилання чи переглянути відео.

У підводці повинно бути один або кілька вимог:

інтрига;

пояснення;

- надпис «відео» чи «фото» якщо  $\epsilon$ ;
- найцікавіший, але не повний момент із тексту;
- простота мови;
- запитання до підписників (провокація діалогу).

Статистика говорить про те, що читач гортає стрічку на Фейсбук та огладає кожен пост не більше 3-х секнуд. Отже, у вас є три секунди, щоб його зупинити та заінтересувати.

Як це зробити?

1. Фото.

Неважливо, чи це посилання, картинка чи відео, але візуал повинний бути якісний та емоційний. Тільки емоція здатна зупинити та дати відгук у людей. 2. Починати підводку варто з найголовнішого.

Варто використовувати фрази, які одразу зачеплять погляд та змусять дочитати до кінця, а потім і перейти чи переглянути запропонований вами контент.

3. Підводка не може відповідати на запитання заголовку, які і заголовок не може відповідати на запитання у підводці.

Приклад хорошої підводки, картинка №1:

Розбір підводки Фактів ICTV: В Україні планують закрити вісім колоній, бо хочуть зменшити витрати на утримання. ЩО БУДЕ ІЗ ЗАСУДЖЕНИМИ – (посилання)

- 1. Початок: в Україні планують закрити вісім колоній, це те, що змусить людину зупинитись через цікавість.
- 2. Середина: бо хочуть зменшити витрати на утримання це скандальна інформація, яка може обурити багатьох. Виникає запитання: ЩО БУДЕ ІЗ ЗАСУДЖЕНИМИ?
- 3. Останнє, запитання яке появилось у людини в голові Факти проговорили великими літерами та дали зрозуміти, що відповідь буде за посиланням на їхній сайт. Більшість людей перейдуть за ним, адже у них буде потреба вгамувати свою цікавіть та навіть емоційність зважаючи на контекст повідомлення.

Як не треба писати підводку, приклад №2:

В Україні у 2021 році планують запустити проєкт із запровадженням цивільної аеромедичної евакуації. Які регіони стануть першими – (посилання).

Заголовок новини: У Києві та Львові з'явиться цивільна аеромедична евакуація: у МОЗ назвали строки.

У чому проблема?

- 1. Якщо співставити заголовок та підводку то вони відповідають на запитання один одного: Які регіони стануть першими? Київ та Львів; У МОЗ назвали строки – у 2021 році.
- 2. В Україні у 2021 році планують запустити проєкт… правило 3-х не використано і читач швидше за все прогорне новину;
- 3. Аеромедична евакуація користувачі не сприймають важки слів, тому важливо їх уникати.

Як потрібно було написати: Хворих пацієнтів евакуюватимуть на гвинтокрилах! В Україні планують запустити новий медичний проєкт. КОЛИ – (посилання).

Тут використано правило 3-х секунд та прості для розуміння слова, підводка не відповідає на запитання заголовку тощо.

Органічне просування сторінки та різних видів постів у Інстаграм

- 1. Ім'я профілю органічний спосіб просування вашого особистого облікового запису та бізнесу.
- 2. Гештеги.

Гештег — це слово зі знаком #, яке ви ставите під фото [14].

Як правильно ставити гештеги в Інстаграм:

- максимум 30 гештегів під одним постом (у 2020-ому по чутках краще Використовуйте 5-10 гештегів під постом. Максимум – 30 гештегів, але з 2020 року серед маркетологів є думка, що така їх кількість може привести до тіньового бану) [13];
- змінюйте гештеги під кожним новим постом:
- можна використовувати букви та мови, а також цифри, емодзі та знак підкреслення (\_);
- ставте гештеги одразу, бо фото в пошуку сортується за часом публікації посту. Якщо ви відразу не поставили ці маркери, то добавляти їх пізніше вже марно, тому що за ними опублікувалось багато нових постів;
- фото в пошуку не беруть, якщо ваш профіль є закритим;
- гештеги в коментарях не працюють. Потрібно обов'язково ставити їх в самому пості.

Як не потрібно писати гештеги в Інстаграм:

- не ставте гештеги на тему насильства, нецензурних слів, образ. Також не використовуйте такі гештеги на кшталт «love» – високочастотні запроси можуть потрапляти у «чорний список» і ваш пост не буде показуватись;
- у бізнес-акаунтах не варто робити підпис до фото суцільними гештегом. Краще спочатку використайте текст, бо якщо там будуть тільки маркери Інстаграм визначить його як спам;
- не публікуйте пост зовсім без гештегів;

 не робіть занадто довгі гештеги, наприклад #фактиictvновинионлайн. Приклад гештегів у Інстаграм Фактів ICTV (Рис.3.6).

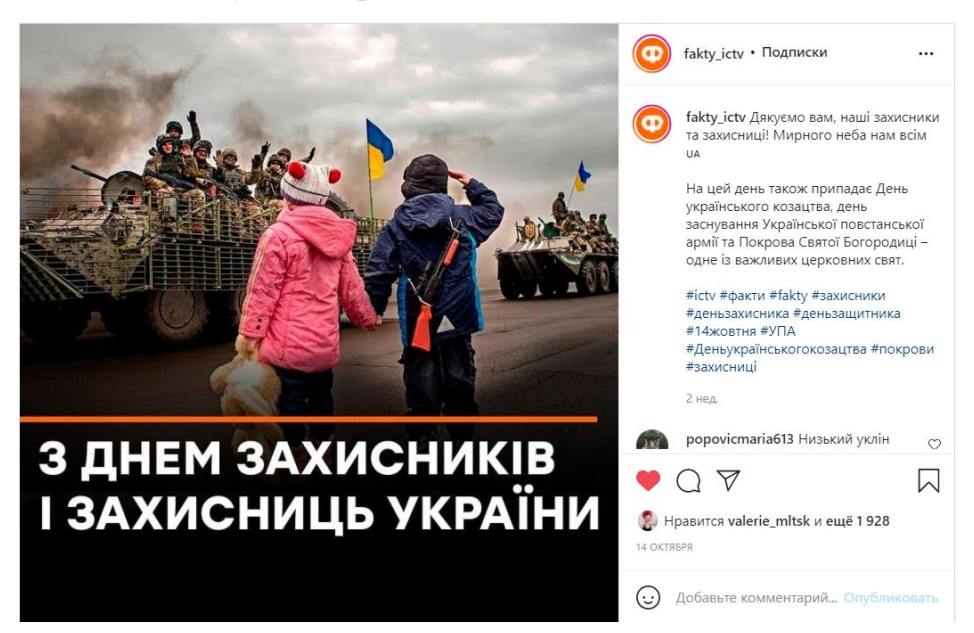

Рис. 3.6. Пост «Фактів ICTV» у Інстаграм

Навіщо потрібні гештеги в Інстаграм:

- 1. Гештег це найкращий безкоштовний спосіб заінтересувати до вашого бренду нових читачів.
- 2. Брендові теги. Вигадуєте свій унікальний гештег і завжди використовуєте, щоб він запам'ятався підписникам.
- 3. Ви зможете бачити люде, які ставитимуть ваш гештег. Це можуть бути події, які ви оперативно побачите та зможете розповісти про них. Такий контент підвищує довіру до вас інших користувачів.
- 4. Гештеги допоможуть вам відстежувати чи маркувати такі події як: giveaway, марафони, конкурси, акції тощо.

Геолокація.

Тестуйте різні геолокації. Додайте міста, райони, заклади, торгові центри, країни, кафе, ресторани.

Ті відмітки, де найчастіше збирається ваша аудиторія або за якими вона вас шукатиме. Різні бренди часто користуються цією можливість, адже це дає можливість знайти нових підписників чи надати їм інфомацію про ваше місцезнаходження [15].

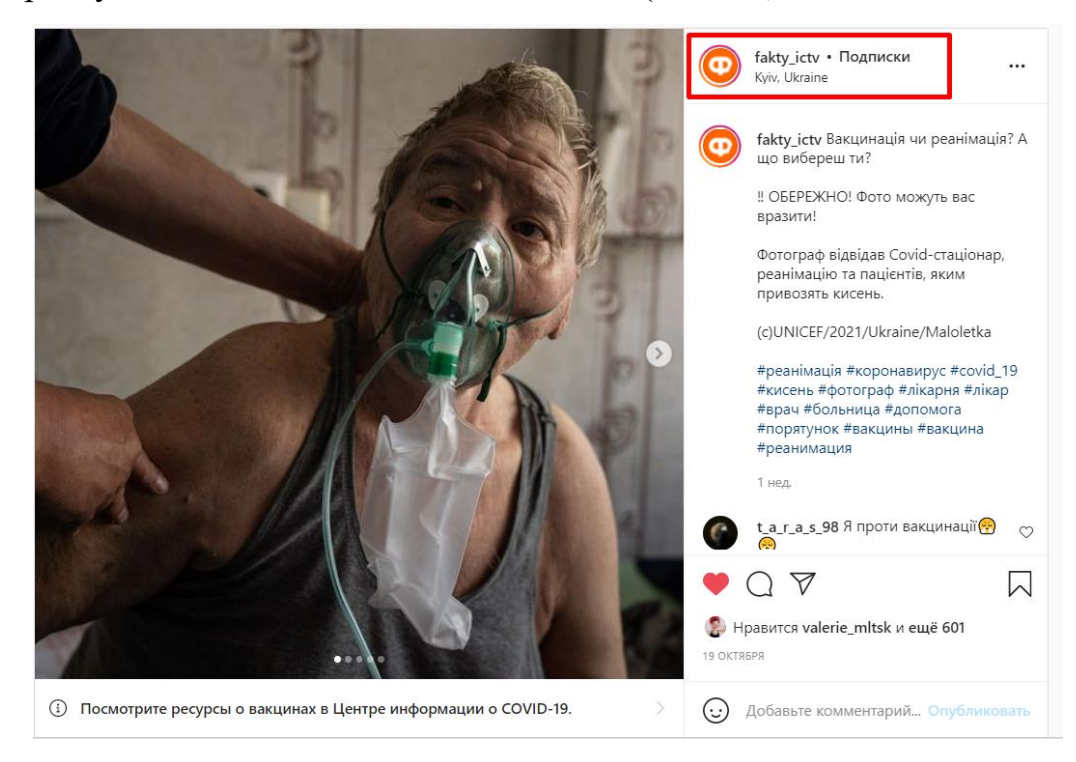

## Приклад просту Фактів ICTV та його геолокація (Рис.3.7).

Рис. 3.7. Пост «Фактів ICTV» у Інстаграм

1. Бартер/Взаємний піар.

Взаємний піар може призвести до вас нових, зацікавлених у вашій особистості чи бренді людей [17].

2. Коментарі.

Правильний та вчасно залишений коментар під постами великих блогерів може призвести до вас нову аудиторію. Пишіть розгорнуто і на тему, висловлюйте свою думку, але залишайтесь інтелігентними.

3. Giveaway.

Цей спосіб підходить для того, щоб зробити собі цифру у профілі. Кількість, звичайно ж, впливає на людей.

Хоча ефективність від реклами в таких акаунтів у перерахунку на гроші може бути абсолютно неефективна. Вибирайте лише перевірених організаторів. Якщо ви наважилися увійти у giveaway побудуйте чітку стратегію залучення на весь його період, тому що це ваш шанс.

Зацікавити аудиторію поки що вона ще з вами і не почала відписуватись. Можете створювати свої конкурси з акаунтами зі схожою кількістю підписок, які називаються круговими. Тоді аудиторії потрібно підписатися на 5-10 осіб (тут працює правило, чим менше, тим краще) та отримати якийсь приз [18].

4. Like time та SFS – це дуже дієвий спосіб безкоштовного піару у великих блогерів чи брендів.

Варто повернутись до контент-плану та його специфіки у Інстаграм. У даній соціальній мережі є кілька видів контенту:

- розважальний;
- комерційний;
- залучаючий (інтерактивний);
- інформаційний.

Будь-який контент в Інстаграм – потрібно представляти в формат блогу. Жоден користувач не зацікавиться інстаграм-магазином або й новинною тематикою, якщо публікувати виключно товари з цінником.

Варто придумати унікальну концепцію для магазину, комерційної компанії та вести блог, дотримуючись цієї концепції.

Урізноманітнення контенту. Для цього варто використовувати пости, сторіз, трансляції. Чим різноманітніший контент, тим вища конверсія [21].

Зв'язок контента із брендом. Важливо розповідати про особливості вашого бренду, повинні бути так звані фішки.

Створення контенту можливе у трьох напрямах:

- $\bullet$  фото;
- $\bullet$  відео;
- тексти.

Ще один із лайфгаків – це стеження за інтересами аудиторії. Варто визначити свою цільову аудиторію та спостерігати за її інтересами. Таке відстеження допоможе писати пости, що відповідають запитам ваших читачів.

Найкраще для залученості аудиторії підходять історії у Інстаграм. Для цього потрібно знати інструменти (режими), які з цим допоможуть [24, c.351]: 1. Текст.

- 2. Прямий ефір.
- 3. Звичайна зйомка.
- 4. Boomerang.
- 5. Фокус.
- 6. Супер-Зум.
- 7. Вільні руки.
- 8. Колаж.
- 9. Маски звичайні та з доповненою реальністю.
- 10.Автоматична нарізка/запис відео по 15 секунд.

Коли вибір контенту вже обраний, його можна відредагувати не виходять із застосунку.

Отже, які є види редагування контенту:

- 1. Малювання.
- 2. Текст.
- 3. Геодані.
- 4. Згадки.
- 5. Гештеги.
- 6. Гіфки.
- 7. Дата і час.
- 8. Опитування з двома варіантами відповіді.
- 9. Опитування з повзунком.
- 10.Температура.
- 11.Стікер-селфі.
- 12.Стікер-контент.
- 13.Звичайні стікери та емодзі.
- 14.Карусель.
- 15.Посилання.

Окрім стандартних можливостей редагування, є ще додаткові можливості:

- 1. Репост постів в історії.
- 2. Репост історій із згадкою твого ніка в історії.
- 3. Спонсований контент.
- 4. Магазинні теги.
- 5. Посилання (раніше ця функція надавалась користувачам із числом фоловверів понад 10 тис., але останні нововведення показали, що тепер це може робити користувач навіть з мінімальною кількістю підписників сторінки).
- 6. Також за останніми даними скоро буде доступна нова функція синемаграфія – ця тип, який об'єднує фото і відео.

Важливим моментом для зйомок залученого контенту для аудиторії, є розуміння як знімати історії. Для початку потрібно скласти сценарій [26]:

- 1. Тема відео про що це відео?
- 2. Мета відео навіщо воно потрібне?
- 3. Тези чи конкретний текст.
- 4. Маска/режим.
- 5. Геолокація/гештег/згадка.
- 6. Текст на відео.
- 7. Заклик до дії що повинен зробити той, хто його переглянув?

Також важливо підготуватись і до самої зйомки: підібрати локацію (світло/звук/заднє тло), а також не забути про штатив та мікрофон. Наступними елементами буде обробка, фільтри, нарізка відео та інші інструменти.

Наступне запитання, яке може виникнути: що знімати?

Історію можна створити з усього. Для того, щоб почати створювати історії про себе, спробуйте почати з того, щоб стати рано або заздалегідь увечері підготувати план на день. Що ви робите? Встаєте вранці та п'єте склянку води? Робите розтяжку чи зарядку? Чи нічого не робите і йдете відразу в душ і займаєтеся доглядом за собою? Далі сніданок? Робота? Зустріч із друзями чи читання книги?

Напишіть свій план за пунктами і відзначте, що з цього ви можете зняти. Пропишіть, що буде у фото чи відео форматі, може з якоїсь події ви зможете зробити цілу гру, що залучає аудиторію, у дусі: що я виберу на сніданок кашу чи фрукти? Або запитайте допомоги у своєї аудиторії з вибором.

Тут головне – різноманітність. Адже у цьому випадку діє правило: голова, що говорить, у кадрі максимально втомлює. Це правило працює досі. На людину дивитися, безумовно, цікаво, але навряд ми б дивилися кіно, якби в кадрі була тільки монотонна голова головного героя.

Якщо ж ви знімаєте здебільшого себе, то спробуйте хоча б міняти плани. Від дуже близького до середнього. Люди будуть слухати вашу промову без зміни кадрів, тільки якщо ви даєте корисну інформацію або читаєте лекцію, у всіх інших випадках монотонне оповідання хочеться переключити.

Залучайте історії з підписами. Частина аудиторії взагалі з радістю читає тексти просто на тлі, тому намагайтеся чергувати. Давайте вступні історії, де готуєте аудиторію до того, що відбувається.

Пишіть, що збираєтеся вчинити якусь дію і в наступній історії показуйте її. Щодо новинної тематики, то окрім новин, ще можна показувати залаштунки новинного процесу, співправцювати із зірками тощо.

Для роботи з історіями існують кілька прийомів [24]: Вибудовуйте хронологію наприкінці дня. Якщо у вас є послідовна історія, яку ви хочете розповісти, викладайте історії наприкінці дня. Так з'являється можливість відібрати весь контент за добу, побудувати його потрібним чином, продумати логіку події, додати потрібних ефектів без поспіху і добре продумати все, що ви хочете показати.

А також ви можете уникнути тих технічних складнощів, які часто пов'язані з відсутністю інтернет-з'єднання в потрібний момент і достатньої кількості часу. І головний бонус, що після завантаження усієї історії цілком у аудиторії з'явиться можливість простежити всю логіку подій вашого дня. Цей спосіб часто використовується в подорожах, оскільки часу викладати історії немає, і це можливо зробити це лише в кінці дня.

Доповнюйте ваші публікації у профілі історіями. До основної публікації варто зробити підводку, де розповісти, що у вас є історія бекстейдж зйомки або інші варіанти, які ви не викладали раніше. Агітуйте перейти та подивитися і може навіть проголосувати за найкращий варіант. Опитування під фото: яке?

1,2,3? Вже давно не актуальне, а ось опитування в історіях про кадри, які не вийшли в історію, дуже навіть можуть залучити вашу аудиторію. Так ефект залучення буде глибшим.

Інтригуйте. Повідомте вашу аудиторію про щось важливе і витримайте паузу. Наприклад, скажіть, що в наступній історії буде розпакування або розпакування якогось товару буде за кілька годин, або може навіть вранці. Кажіть, що пробуєте щось і поділіться результатом через якийсь час. Головне – не робіть великих проміжків, щоб аудиторія не втратила інтерес. Максимальний розрив – 10 годин, бажано, щоб він припадав на ніч. Увечері ви можете оголосити про щось важливе і закликати чекати ранку. Так аудиторія чекатиме на розкриття вашої інтриги.

Розповідайте про свої how to. Пам'ятайте, що користувач любить корисний та розважальний контент. Тому, діліться своїми знаннями чи ритуалами. Як ви доглядаєте себе, як робите укладання? Як голите бороду? Яким коштам віддаєте перевагу? Що допомагає виглядати добре?

Діліться своїми рецептами чи тренуваннями. Зробіть покрокову інструкцію в кількох історіях, так аудиторія матиме інтерес у тому, щоб доглянути інструкцію до кінця. Або ж якщо взяти новинну тематику розкажіть про створення новин, або про ритуали ведучого перед ефіром.

Діліться своєю думкою. Про фільм, книгу, засіб, їжу, місце. Пам'ятайте, що ваш особистий відгук може бути як позитивним, так і негативним. Люди люблять чесних людей. Говоріть те, що насправді думаєте.

Влаштуйте екскурсію. Екскурсія каналом буде дуже цікава вашим читачам. Це можна зробити у інтерактивному форматі.

Проводьте квести. Ви можете залучати аудиторію різними квестами у ваших історіях. Наприклад, ховати слово по літерах у різних історіях і просити збирати наприкінці дня і писати відповідь у вас у вікні з питаннями (просто замість запитань попросіть вашу аудиторію писати туди варіант слова). У такий спосіб ви можете розіграти якісь товари чи послуги серед тих, хто справді

дивиться ваш контент. Або нічого не розігруючи, ви можете сховати слово, яке буде відповіддю на якесь запитання.

Можливо, ви щось купили чи плануєте зробити. Загадайте те, що вашій аудиторії буде цікаво дізнатися.

Можете ввести різні інтерактивні рубрики: до і після, знайти кілька відмінностей, фото з обробкою та без, голосування між різними образами, пошук якогось кольору чи предмета в наступних історіях, заклик знайти що в історії не так (може ви одягли різні шкарпетки або нафарбували лише одне око?).

Люди люблять розглядати. Спробуйте і зрозумієте, що саме цікаво вашій аудиторії та від чого ви отримуєте більший відгук.

Використовуйте інтерактив. Доповнюйте свої історії діями, які залучають користувачів. Що це за дії?

Опитування. Ваші читачі обирають один із двох варіантів і бачать, який із них набрав більше голосів. Людям цікаво подивитися на вибір інших і, звичайно ж, брати активну участь у чиємусь житті.

Запитання. Читачам завжди цікаво дізнатися про вас трохи більше. Ви можете робити не просто запитання, а на певну тему.

Наприклад, сказати що відповісте на найцікавіші питання про роботу, про харчування або ще про що завгодно, тоді багатьом простіше думати, що запитати у певному напрямку.

Зробіть тест. Тут ви зможете робити як голосування, так і тести. Максимальна кількість варіантів – 4. В опитуваннях ви можете зблизитися зі своєю аудиторією даючи їй варіанти відповідь про ваш рік народження, професію, ваші плани або будь-яку особисту інформацію, яку ви готові дати.

Влаштовуйте інтерактиви. Це дуже залучає до уважного перегляду історій та підвищує охоплення. Обов'язково залучайте подарунком чи ексклюзивною інформацією.

Як зробити продаючі історії для бренду чи бізнесу:

Не обов'язково викладати історії кожен день, якщо ваш користувач реально зацікавлений у бренді, він дивитися вашу сторінку і цікавитиметься вашим

продуктом, навіть якщо ви рідше з'являтиметеся в ефірі. Головне правило – сенс. Не потрібно знімати заради того, щоб просто горіла іконка, тому що якщо ваші історії будуть не цікавими – це гірше, ніж їх взагалі не буде. Так як потрапивши кілька разів на однотипний і нудний контент, користувач може взагалі від нього відмовитися.

Оптимальна кількість публікацій історій на день – 3-7, більше вже важко сприймати глядачеві.

Хоча Інстаграм дав можливість викладати історії до 15 секунд, ідеальна тривалість історії трохи більше 10 секунд. Спробуйте знімати – 5-7 секундні історії та порівняти, чи виросли перегляди на тлі історій у 15 секунд, оскільки саме така кількість часу (до 7 секунд) наш мозок може нормально сприймати інформацію без бажання змінити кадр.

Або поміщайте головне повідомлення на початок або прописуйте його в тексті. Найкраще, щоб у цьому проміжку був не статичний кадр, а дія, емоції. Люди люблять динаміку, тож екшен – фільми збирають мільйони переглядів за рахунок своєї динаміки [28].

Змінюйте формат контенту. У Stories має бути і текст, і відео, і прискорене відео з музикою та фото. Глядачі не повинні нудьгувати, тож спробуйте прописати собі план на день зі зміною форматів.

Багато хто дивиться історії без звуку, тому не забувайте прописувати ключові повідомлення в тексті.

Цікавим варіантом буде, якщо зробити анімовані Stories, є багато красивих прийомів у додатках.

Завжди цікаво, що залишається за кадром. Спробуйте показати Backstage контент. Розкажіть, що цікавого у вас відбувається у новинній студії, на виробництві, у кабінеті.

Як ви вибираєте сировину для вашої продукції, як робите ескізи, готуєтеся до зйомки чи прямого ефіру на телебаченні. Будь-які дії, які є частиною бренду та його створення будуть цікаві вашій аудиторії. Лояльність підвищується, коли люди почуваються причетними до створення продукту.

Залучайте до створення продукту. Зробіть голосування та запитайте свою аудиторію про вибір того чи іншого матеріалу, наприклад. Або запитайте, що запустити першим, якщо товарів буде кілька та їх продаж ви плануєте розтягнути у часі.

Давайте рекомендації та проводьте майстер-класи. Давайте інформативний контент. Це може бути текст, анімований банер або відео з вами.

Якщо у вас є фізичний магазин чи бутік, робіть огляд вітрин. Це також підвищує лояльність.

Користуйтеся тим, що історія активна 24 години і робіть hot offers, які діють лише 24 години. Обмеженість пропозиції у часі – це сильний стимул купити.

У середньому за статистикою, клієнт може приймати рішення про придбання товару або послуги від 3 до 7 місяців. Але обмежені в часі знижки допомагають прийняти це рішення набагато швидше.

Про що розповісти в історіях?

1. Інформаційний контент.

Відповідаєте на питання, що часто задаються, і ділитеся нюансами своєї роботи.

2. Графік роботи у свята.

Міста та країни, куди доставляєте товар або де знаходяться ваші дистриб'ютори

- 3. Відео-інструкція про те, як зробити замовлення на сайті чи те як готуватись до прямого ефіру.
- 4. Анонс старту продажів (поставте цей лічильник часу, щоб люди підписалися і чекали початку). Або якщо говорити про новинну тематику, то анонс нового прєкту, інтерв'ю.
- 5. Відгуки про продукт/послуги.

Це підходить більше до троварної продукції. Фото товару з вартістю та посиланням на сторінку покупки.

6. Відео продукту.

Посилання на ролик у IGTV, де є повний огляд продукту/інтерв'ю.

Які хайлайти мають бути обов'язково у будь-якому профілі?

Хайлайтс – це іконки вічних історій в Інстаграм або іншими словами – історії, що зберігається у актуальне.

Звичайно, що вони не всі підходять під новинний профіль, але це базові знання без яких не можливо показувати якісний продукт. Та попри все, кожен із цих пунктів можна інтерпретувати під власний формат ведення сторінки.

7. Презентаційна інформація.

Розкажіть про бренд, чим він займається, які напрями охоплює, у чому його суть, переваги, досвід. Розкрийте цінності, суть та місію бренду.

8. Цифри бренду.

Важливо навести приклади, які говорять про якість послуг, що надаються, у цифрах. У новинному профілю такі цифри надаються для рекламодавців.

9. Прайс, якщо це товарний бізнес

Підійде не всім, але можна намагатися запровадити в контент. Надай користувачам список послуг та цінник.

10. Демонстрація продукту.

Покажіть продукт із різних ракурсів, зробіть текстову виноску з коротким описом нюансів та дрібниць, щоб користувачі звернули увагу.

11. Найважливіші новини.

Повідомляй своїм підписниками про новини за допомогою історій.

12. Відгуки.

Обов'язковий хайлайт для будь-якої ніші, продукту, послуги, масштабів бізнесу. У новинному форматі, якщо ваш бренд допоміг за допомогою висвітлення тієї чи іншої ситуації вирішити проблему окремих осіб.

13. Команда.

Люди цікавляться людьми – це одне із правил, яке потрібно запам'ятати назавжди. Варто показати команду, яка працює над брендом, коротко розповісти про їхні «супер здібності». Тобто чим вони займаються.

14. Контент користувача.

У новинному форматі, це коли ми використали інформацію продану підписником. У товарному форматі він йде поруч із відгуками. Для прикладу, варто додати в історії контент в якому продукт використовується в реальному житті реальними покупцями. Це чудовий соціальний доказ, який збільшує довіру до бренду.

15. Часто задавані питання.

Є пул питань, які клієнти задають менеджерам щоразу. Наприклад: як замовити, як сплатити, які є способи доставки, де переглянути весь асортимент тощо. Або ж куди звернутись, щоб мою історію висвітили на телебаченні? Кожен із цих питань потрібно висвітлити в історіях.

16. Акції/знижки та програми лояльності (теж для товарного бренду).

Розкажіть користувачам про можливість заощадити при покупці. Що це може бути? Безкоштовна доставка від якоїсь суми, система 1+1=1 тощо. 17. Бекстейдж.

Покажіть чим живе компанія, відкрийте закулісся. Нехай аудиторія побачать виробництво, відділ продажу, фотозвіт із проведеної зйомки. 18. Навігація.

Якщо ви використовуєте унікальні гештеги, навчіть користувачів ними користуватися. Покажіть, куди натиснути, щоб знайти потрібний їм контент. 19. Добірка продуктів.

Зробіть добірку ТОП-пропозицій цього тижня/місяця, стимулюй користувачів купити саме те, що тобі потрібно. У новинному форматі це може бути ТОП новин за тиждень.

20. Конкурси.

Якщо ви вирішили провести конкурс, то обов'язково варто оформи його під окремий хайлайт із детальною інструкцією.

Програми для створення обкладинок для Хайлайтс [45]:

1. Flaticon. Цей ресурс пропонує десятки тисяч іконок на різні тематики. Ви можете скористатися готовими тематичними каталогами або вбити бажану тематику (наприклад, «їжа») — сервіс покаже всі іконки, що підходять під запит.

- 2. Pinterest (додаток в App Store або Google Play). Щоб його знати потрібно зайти до програми і написати в пошуку «Обкладинки для Інстаграм». Вам видадуть яскраві та цікаві добірки, що підходять під різні різні облікові записи.
- 3. CANVA

Вся процедура складається з кількох кроків:

- 1. Створюємо новий шаблон.
- 2. У розділі "Ілюстрація" шукаємо відповідне зображення (або завантажуємо своє).
- 3. Розміщуємо по центру.
- 4. Зберігаємо та завантажуємо в Інстаграм.
- 5. App For Type цей спосіб підійде для тих, хто любить яскраві та цікаві написи. У додатку безліч написів, налаштувань та понад 50 шрифтів. Додаткові програми для сторіс:
- MOJO тут анімовані шаблони. Є й платні, але можна зробити передплату, де перший місяць безкоштовно. Вони чудово підійдуть для рекламного пакету;
- A DESIGHN KIT тут дуже гарні кисті золоті, градієнт, блискучі. З їхньою допомогою можна класно оформити актуальні сторіс і урізноманітнити звичайні. Ще величезний вибір стікерів та фігур;
- STORYLUXE багато безкоштовних та платних шаблонів. Суть та сама, що і в Unfold, Story Art;
- STYLECOLOR можна зробити красиві історії з ефектом мерехтіння та з ефектом старої плівки. Красиві фільтри;
- UNIQ багато красивих колажів з різних тем (мінімалізм, кохання, вечірка тощо);
- ImgPlay для створення гіфок та анімації. Також можна видаляти кадри з відео. Можна і обрізати відео (за будь-яким розміром);
- $\bullet$  Slide Show дуже багато фільтрів;
- PhotoGrid різні колажі для фото та відео. Дуже зручні у використанні;
- Prequel дуже багато фільтрів і ефектів. Улюблений додаток багатьох блогерів;
- PicsPlayPost шаблони для створення відео. Додаток для сторіс для Android:
- StoryArt;
- Insta Story;
- StoryLab;
- StoryMaker;
- Mojito;
- MoStory;
- Mauve:
- StoryFlix;
- StoryStar;
- Mojoo Art;
- Jane.

Лайфгаки для історій. Щоб якість відео та фото була максимальночіткою, знімай через звичайну камеру телефону, а не камеру Інстаграм.

Фото з фотоплівки можна додавати, як стікер у сторіс. Варто тільки вибрати потрібне фото в галереї, натиснувши "скопіювати" і вставляй його в історію (для Андроїд – тільки Unfold).

Щоб не зафарбовувати фон історії вручну або не завантажувати картинки фону, просто варто вибрати потрібний колір маркера і затиснути на екрані на кілька секунд.

Вибрати колір для тексту можна абсолютно будь-який. Для цього потрібно затиснути один з кружечків внизу – з'явиться ціла палітра. Текст історії можна зробити різнобарвним – виділили його. Для цього потрібно затиснути початок

тексту та палітру. Тепер поступово знімати виділення з тексту і одночасно рухати пальцем палітрою.

Коли ставлять запитання через спеціальне віконце, можна відповідати відразу на кілька в одній історії. Для цього потрібно додати в історію перше питання – зберегти його на телефоні – використовувати як тло у відповіді на наступне питання.

Щоб наблизити камеру під час зйомки, потрібно натиснути кнопку на екрані та посунути палець вгору. Це дуже зручно, коли знімаєш однією рукою.

Щоб використовувати маску, не обов'язково підписуватись на її творця. Просто потрібно затиснути назву маски і вона стає доступною.

З live-photo можна зробити відео. Для цього його потрібно дадати в історію, а потім затиснути – з'явиться напис boomerabg і фото оживе [8].

Необов'язково завантажувати обкладинку для актуальних сторінок. Зайди в хайлайти, натисніть «Редагувати» і додай потрібне фото через іконку галереї.

Існують ще кілька моментів, які потрібно знати перед зйомкою, потрібно:

- підготувати сценарій, якщо потрібно;
- перевірити інтернет-з'єднання;
- попередити користувачів в історії / стрічці;
- підготувати робочий простір взяти склянку води, встановити штатив, забрати зайві об'єкти з фону;
- обов'язково зробити анонсування;
- поставити телефон на авіа режим, але увімкнути Wi-Fi. Яким може бути прямий ефір?
- 1. Питання відповідь. Тут потрібно заздалегідь в аудиторії зібрати питання, на які даватимеш відповіді. Це стосується і особистого облікового запису, і комерційного.
- 2. Питання відповідь. Важкий, але можливий формат прямого ефіру. Коли користувачі запитують онлайн, а ви на них відповідаєте. Важкий тим, що потрібна велика кількість активних та залучених користувачів. На перших ефірах це буде складно.
- 3. Розіграш. Просто показуєш результати конкурсу/розіграшу тощо у прямому ефірі.
- 4. Огляд/Продукт у дії. Актуально для комерційних проєктів. Тут бренд показує новинки, демонструє розпродаж тощо. Показує, як проводяться процедури у б'юті-майстра, як робиться фарбування, як проходять тренування тощо.
- 5. Навчальний. Наприклад, як правильно підібрати гардероб, як користуватися корейською косметикою, як зробити flatlay, як провести інтерв'ю.
- 6. Lifestyle життєвий контент, якщо йде зйомка, то варто її показати. Тобто це зйомка в режимі «тут і зараз».

Під час прямого ефіру потрібно знати виконувати кілька моментів:

- періодично повторюйте тему прямого ефіру для новоприбулих глядачів;
- вітайте нових користувачів;
- приготуйте інтерактив. У вас повинні бути заготовлені питання, які ви періодично задаватимете аудиторії;
- періодично питайте, чи чути вас та чи видно.

Після прямого ефіру варто зробити кілька обов'язкових речей:

- 1. Скачайте прямий ефір.
- 2. Завантажте цікавий прямий ефір у стрічку, тільки заздалегідь підготуйте обкладинку для IGTV.
- 3. Продумайте, що користувачі повинні зробити після прямого ефіру. Наприклад, ви їм скинете презентацію якусь або статтю, якщо вони напишу «+» у Дірект.

Отже, споживчий інтерес до вашого бренду зросте у рази. Якщо ви пишете для всіх – значить, ви пишете ні для кого.

Публікувати контент потрібно регулярно. Яким би хорошим не був контент, він впаде у рейтингу, якщо публікувати пости із великими перервами.

Для розуміння, блог, забутий автором на тиждень, суттєво втратить в охопленні. Це означає, що наступні пости бренду побачить менше користувачів.

Отже, органічне просування постів є дуже важливим для просування свого продукту у даному випадку новинних сторінок «Факів ICTV» та «Вікна-новини»

(СТБ). Вище було зазначено різні можливості за допомогою яких можна було просувати свій продукт у Фейсбук та Інстаграм.

## **3.4. Створення контент-плану для Фейсбук-сторінки «Фактів ICTV»**

Ми вже дослідили, що контент-план є одним із найважливіших етапів для просування свого бренду у соціальних мережах.

Але також контент повинен, щоб він відповідав вашій цільовій аудиторії, був яскравим, помітним та корисним.

Для прикладу, важливо показати новинний контент-план оснований на спостереженні у продовж тижня за стрічною Фактів ICTV у Фейсбук.

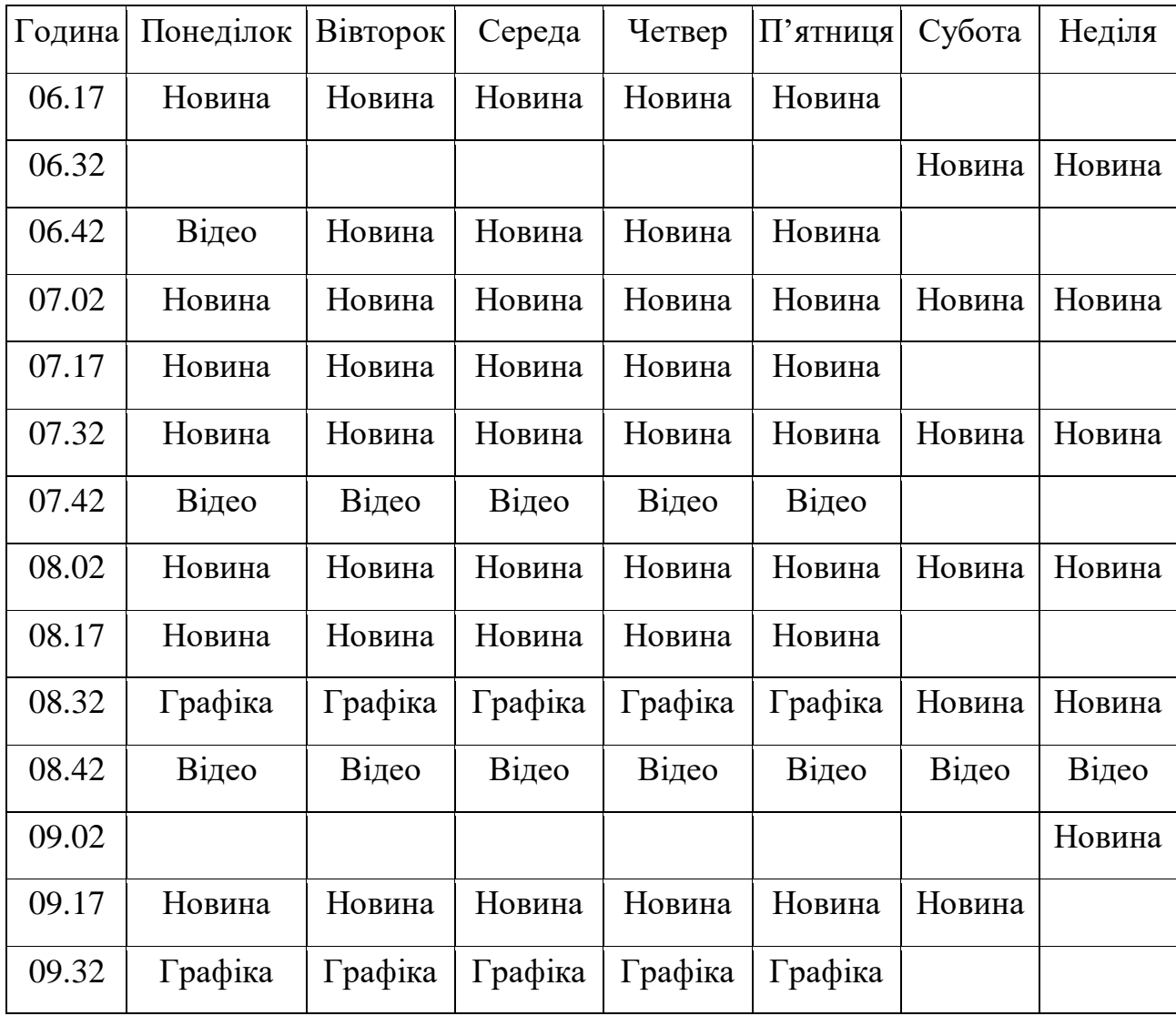

#### **Таблиця 3.1**

Продовження таблиці 3.1

|        | Прямий            | Прямий            | Прямий            | Прямий            | Прямий            | Прямий            | Прямий            |
|--------|-------------------|-------------------|-------------------|-------------------|-------------------|-------------------|-------------------|
| 09.42  | e <sub>opip</sub> | e <sub>o</sub> jp | e <sub>t</sub> op | e <sub>o</sub> jp | e <sub>opip</sub> | e <sub>thip</sub> | $e^{i\phi}$       |
| 10.02  |                   |                   |                   | Лонгрід           |                   |                   |                   |
| 10.17  | Новина            | Новина            | Новина            | Новина            | Новина            | Графіка           |                   |
| 10.32  | Новина            | Новина            | Новина            | Новина            | Новина            | Новина            | Новина            |
| 10.42  | Відео             | Відео             | Відео             | Відео             | Відео             | Відео             | Відео             |
| 11.02  |                   |                   |                   |                   |                   |                   |                   |
|        | $TekcT +$         | $Tekcr +$         | $TekcT +$         | $Tekcr +$         | $TekcT +$         | $TekcT +$         | $Tekcr +$         |
| 11.17  | фото              | фото              | фото              | фото              | фото              | фото              | фото              |
| 11.32  |                   |                   |                   |                   |                   |                   |                   |
| 11.42  | Відео             | Відео             | Відео             | Відео             | Відео             | Відео             | Відео             |
| 12.02. |                   |                   |                   |                   |                   |                   | Графіка           |
|        |                   | Подія             | Подія             | Подія             | Подія             |                   |                   |
| 12.17  | Подія дня         | ДНЯ               | ДНЯ               | ДНЯ               | ДНЯ               |                   |                   |
| 12.32  |                   |                   |                   |                   |                   |                   |                   |
|        | Випуск            |                   |                   |                   |                   | $Bige$ о –        | $Bige$ о –        |
|        | новин або         | Прямий            | Прямий            | Прямий            | Прямий            | заплано           | заплано           |
| 12.45  | відео             | e <sub>dip</sub>  | e <sub>opip</sub> | e <sub>opip</sub> | e <sub>dip</sub>  | вані              | вані              |
| 13.02  |                   |                   | Кабмін            |                   |                   |                   |                   |
|        |                   | $TekcT +$         | $T$ оп- $100$     | $Tekcr +$         | $Tekcr +$         | $T$ on- $100$     | $T$ on- $100$     |
| 13.17  | Графіка           | картинка          | блогерів          | картинка          | картинка          |                   | блогерів блогерів |
|        |                   |                   | Подія             |                   |                   |                   |                   |
| 13.32  | Подія дня         |                   | ДНЯ               |                   |                   |                   |                   |
| 13.42  | Відео             | Відео             | Відео             | Відео             | Відео             | Відео             | Відео             |
| 14.02  |                   |                   |                   |                   |                   |                   |                   |
| 14.17  | Графіка           | Графіка           | Графіка           | Графіка           | Графіка           | Графіка           | Графіка           |

# Продовження таблиці 3.1

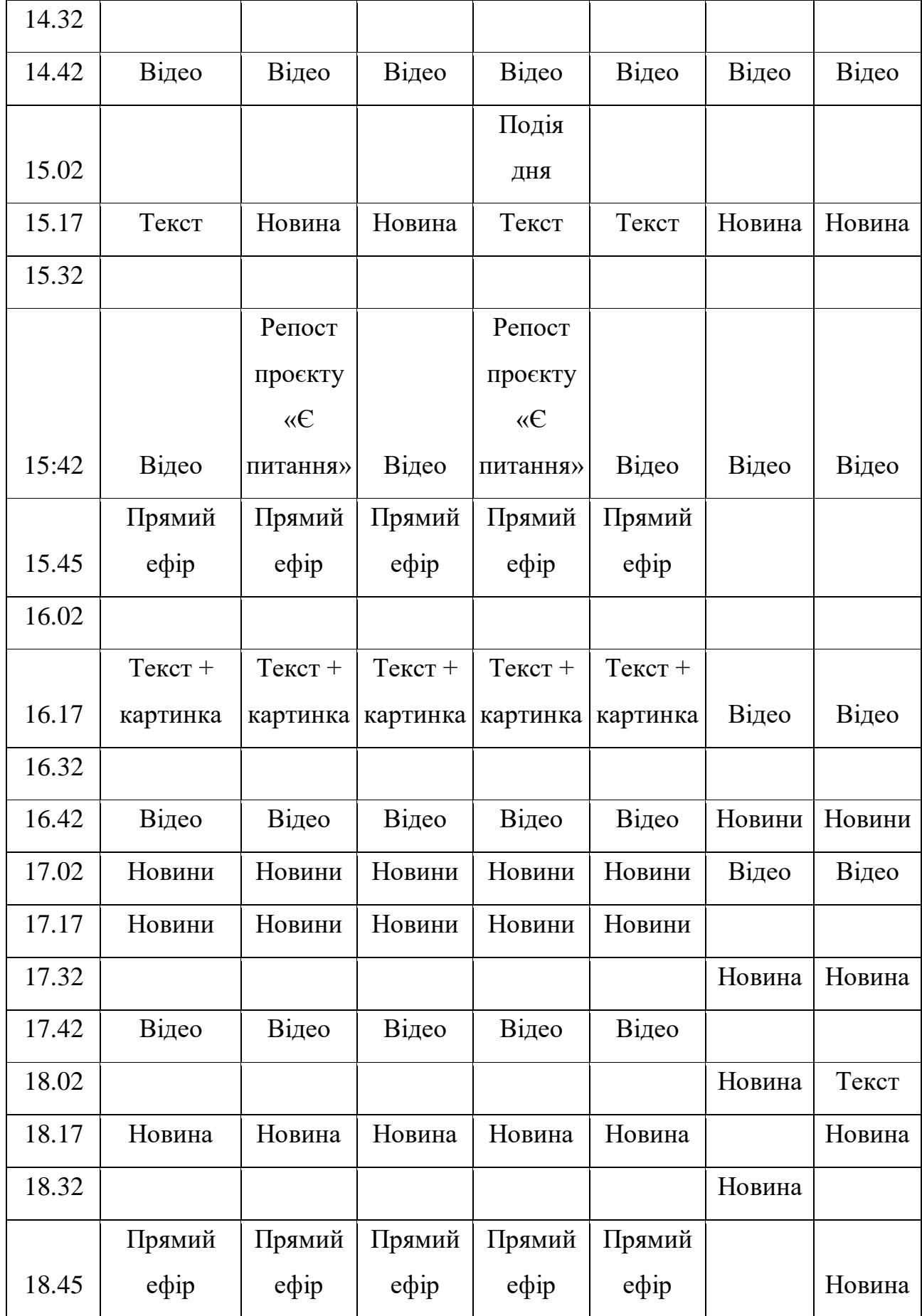

Продовження таблиці 3.1

| 19.02. |        |        |        |        |        | Новина |        |
|--------|--------|--------|--------|--------|--------|--------|--------|
| 19.17  | Новина | Новина | Новина | Новина | Новина |        | Новина |
| 19.32  |        |        |        |        |        | Новина |        |
| 19.42  | Відео  | Відео  | Відео  | Відео  | Відео  |        | Новина |
|        |        |        |        |        |        | Новина | Новина |
| 00.42  | Новина | Новина | Новина | Новина | Новина |        |        |

Отже, ми створили приблизний-контент план оснований на спостереженні, від якого відштовхуються «Факти ICTV» у своїй роботі продовж тижня. З основного можна виділити, що новинний ресурс публікує контент три рази на одну годину окрім вихідних, де публікація зменшується до двох на годину.

## **3.5. Реклама у соціальних мережах, як один із видів просування продукту**

Реклама у соціальних мережах є одним із найважливіших видів просування свого продукту. Найпопулярнішим видом просування є таргетована реклама через «Ads Manager».

Таргетована реклама- це просування свого продукту у соціальних мережах, яки орієнтований на певну певну цільову аудиторію. Такий вид реклами передбачає чітко задані параметри щодо людей, які повинні побачити вашу рекламну кампанію.

Фейсбук – це не просто соціальна мережа для спілкування та знайомств, це найпотужніший диджитал-канал для просування з 2,23 мільярдами користувачів по всьому світу. З них більше 307 мільйонів – з Європи. Ще пара важливих чисел про користувачів сайту:

- близько 18 мільйонів користувачів з Росії;
- більше 11 мільйонів з України;
- більше 2 мільйонів з Білорусі;
- 356 тисяч на 2017 рік із Казахстану.

Ці дані дають розуміння, що реклама може огорнути масштабну кількість людей не тільки з України, але й взагалі з усього світу.

За даними платформи Інстаграм У червні 2020 року аудиторія активних користувачів Інстаграм досягла 1 млрд. До осені 2020 року (за різними оцінками) вона наблизилася до 1,4 млрд. грн. Разом із користувачами до соціальні мережі приходять і нові рекламодавці [46].

Кому підходить таргетована реклама на цих платформах?

- 1. Налаштувати таргетовану рекламу можуть всі, хто рекламує незаборонений продукт (норкотики, алкоголь, зброю, тютюн тощо).
- 2. Підходить тим, чия аудиторія присутня у мережі.

Для прикладу аудиторія «Факти ICTV» та «Вікна-новини» краще націлена на «Фейсбук» адже саме він приносить трафік та пізнаваність бренду. Тому ці новинні сайти часто запускають таргетавону рекламу на своїх потенційних читачів.

«Факти ICTV» більше орієнтовані на трафік на сайт, адже там у них рекламні банери. Щодо «Вікна-новини», то сайту у них немає, тому рекламні кампанії у них націлені на охоплення аудиторі, перегляд відео чи можливо іміджова історія просування власної сторінки. Рекламу вони розташовують у новинних сюжетах або простим постом у соціальній мережі.

Ось приклад рекламної кампанії «Фактів ICTV» у соціальній мережі «Фейсбук» (Рис. 3.8).

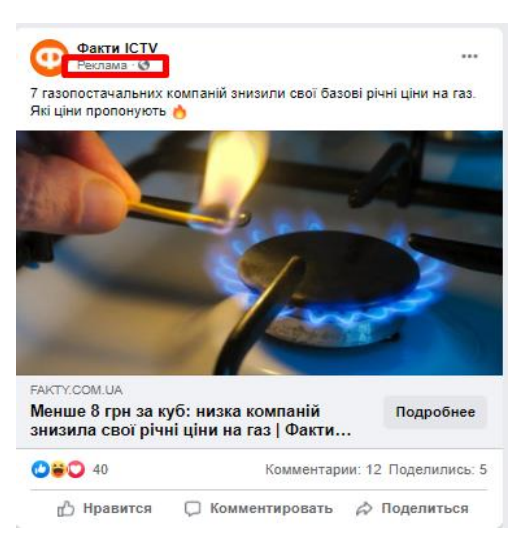

Рис. 3.8. Реклама посту «Фактів ICTV»

За яким принципом працює таргетована реклама [48]?

- 1. Стать.
- 2. Вік.
- 3. Соціальне становище/рід занять.
- 4. Місце проживання.
- 5. Професія.
- 6. Хобі та інше.

Також існують наступні можливості націлення на аудиторію:

Географічний таргетинг (геотаргетинг) – це вид націлення, що дозволяє показувати рекламу аудиторії, яка проживає в певному регіоні (країні, місті), який обирає сам рекламодавець.

Соціально-демографічний – цей вид націлення спрямований на певну категорію людей. Орієнтацією для такого напрямку може служити:

- 1. Стать.
- 2. Вік.
- 3. Посада.
- 4. Дохід.
- 5. Сімейний стан.
- 6. Освіта тощо.

Таргетинг за інтересами користувачів – показ реклами рекламодавця складається із рекламних майданчиках залежно від інтересів користувачів.

Тимчасовий таргетинг – цей вид дозволяє рекламодавцям налаштувати демонстрацію його реклами у певний день тижня або ж у певний тимчасовий діапазон.

Важливе у рекламі це націлювння її на вашу аудиторію, адже цільовий показ дає більший відсоток конверсій. Ваша реклама показується лише тим, кому вона цікава та актуальна. Якщо людині це цікаво, то швидше за все він придбає те, що йому пропонують.

Інстаграм – це частина Фейсбук і навіть якщо ви робите рекламу через кнопку просувати – глибоку аналітику ви можете дивитися тільки у рекламному кабінеті «Ads Manager» [51].

Але для того, щоб запускати рекламу в Фейсбук та Інстаграм, потрібно створити бізнес-сторінку, без неї ви ніколи не зможете створювати рекламу.

Типи оптимізації показу реклами залежно від мети

На етапі створення групи об'яв можна задати тип оптимізації показу в Ads Manager. Доступні типи оптимізації залежать від мети, вибраної на рівні кампанії. Тип оптимізації впливає те, кому показуватиметься ваша реклама. Вам необхідно вибрати одну, найважливішу дію.

Окрім самого налаштування таргетованої реклами важливо обрати її мету, адже тип оптимізації реклами залежить саме від неї.

Є кілька типів оптимізації в залежності від мети:

1. Впізнаваність бренду.

Реклама показується так, щоб її побачили та запам'ятали якомога більше людей.

2. Охоплення.

Охоплення: рекламу побачать максимальна кількість людей.

Покази: реклама показується якнайчастіше.

3. Трафік.

перегляди цільової сторінки;

Реклама показується людям, які з найбільшою ймовірністю натиснуть на посилання і перейдуть на сайт.

натискання на посилання;

Реклама показується людям, які з найбільшою ймовірністю натиснуть на посилання в ній.

денне охоплення серед унікальних користувачів;

Мета, щоб ваша публікація отримала якнайбільше позначок «подобається», репостів або коментарів за найнижчою ціною.

4. Залучення.

залучення;

Залучення передбачає безліч різних дій, тому виберіть потрібний тип залучення на рівні кампанії і потім переходьте до типів оптимізації.

покази;

Реклама показується якнайчастіше.

залучення до публікації;

Отримання позначок «подобається», перепостів або коментарів за найнижчою ціною.

денне охоплення серед унікальних користувачів;

Отримання якнайбільше позначок «подобається», перепостів або коментарів за найнижчою ціною.

позначки «подобається» сторінки;

Отримання максимальної кількості позначок «подобається» сторінки за найнижчою ціною.

відповіді на запрошення: реклама заходу.

5. Просування додатку.

налаштування програми;

Показ реклами людям, які з найбільшою ймовірністю встановлять ваш додаток.

утримання;

Реклама показується людям, які відкриють ваш додаток на 2-й (24–48 годин) або 7-й день (144–168 годин) після встановлення.

події в додатку;

Реклама показується людям, які з найбільшою ймовірністю хоча б один раз виконають дію, яка вас цікавить.

 $\bullet$  пінність:

Реклама орієнтована на виручку від покупок, яку генерує реклама, щоб досягти максимальної окупності витрат на неї.

натискання на посилання;

Реклама показується людям, які з найбільшою ймовірністю натиснуть на посилання в ній.

10-секундні перегляди відео;

Люди, які подивитися відео не менше 10 секунд за мінімальною ціною.

- 6. Перегляди відео.
- ThruPlay;

Оптимізація відео так, щоб людина переглянула відео не менше 15 секунд.

10-секундні перегляди відео;

Оптимізація відео так, щоб людина переглянула відео не менше 10 секунд за мінімальною ціною.

2-секундні перегляди;

Оптимізація відео так, щоб людина переглянула відео не менше 2 секундних переглядів.

- 7. Лід-форма (Генерація лідів).
- $\bullet$  ліди;

Пошук потенційного клієнта (ліда) за мінімальною ціною.

- 8. Повідомлення.
- відповіді;

Реклама показується людям, які з найбільшою ймовірністю листуватимуться з вами.

 $\bullet$  ліли:

Реклама показується людям, які допоможуть отримати максимальну кількість лідів за мінімальною ціною.

- 9. Конверсії.
- конверсії;

Реклама показується, щоб отримати максимальну кількість конверсій на сайті.

• пінність:

Збільшення виручки від покупок, яку генерує реклама, щоб досягти максимальної окупності витрат на неї.

перегляди цільової сторінки;

Реклама показується людям, які з найбільшою ймовірністю натиснуть на посилання і перейдуть на сайт.

натискання на посилання;

Реклама показується людям, які з найбільшою ймовірністю натиснуть на посилання в ній.

покази;

Реклама показується якнайчастіше.

денне охоплення серед унікальних користувачів;

Мета, щоб публікація отримала якнайбільше позначок «Подобається», репостів або коментарів за найнижчою ціною.

10.Каталог (продажі за каталогом) [54].

подія конверсії;

Реклама показується людям, які з більшою ймовірністю здійснять покупку товарів із вашого каталогу.

• пінність:

Мета збільшити виручку від покупок людей, які з найбільшою ймовірністю відвідають вашу компанію.

Блогери. Наступний вид платного просування – це реклама вашого продукту чи послуги в інших акаунтах (лідерів думок, блогерів, мікроблогерів, наноблогерів).

- 1. Розшукуємо та «вивчаємо» блогера.
- 2. Пишемо листа і розповідаємо йому про свою пропозицію.
- 3. Дізнаємося про умови.
- 4. Запитуємо статистику.
- 5. Затверджуємо умови (чітко складаємо бриф).

Реклама у блогерів – це варіант, якщо у вас є чітко сформульована цінністьвашої послуги.

Важливо розуміти, що навіть якщо у акаунта 100 підписників, але сама сторінка оформлена максимально зрозуміло, а візуал повністю готовий до просування, тоді профіль готовий до реклами у блогерів.

Найважливішим моментом у такій реклмі, це зрозуміти на що йде найбільший орієнтир реклами. Якщо акант хоче виділитися візуалом, то варто говорити у своїй рекламі, що у вас візуально приваблива сторінка. І вона повинна мати відношення до того блогу, де ви берете рекламу.

Можна орієнтуватись на відчуттях потенційних читачів/покупців тоді варто домовитись із блогером, щоб він у рекламі сказав, що готував для прикладу найкращу панна-коту в житті завдяки рецепту у вказаному блозі.

Хороший результат від реклами у блогерів – від 300 до 1000 підписок/покупок. Це хороший результат для будь-якого блогера, незалежно від кількості підписників, які він має.

Це середня статистика залучення аудиторії. У роботі з блогерами, не потрібно розраховувати, що на вас з реклами підпишеться 10 тисяч осіб, такі цифри можна одержати на «хайпі», на розважальному контенті, або проводячи індивідуальний giveaway через історію блогера.

Новинні акаунти теж користуються такими видами реклами. Таргетована реклама є великим каталізатором для просування своїх новин. Якщо говорити про рекламу у блогерів, то тут великі медіа користуються хитростями, вони не купляють у них послугу піару, а дають їм інформаційну підтримку. У свою чергу блогери часто можуть зробити безкоштовний пост, де згадають інформаційне джерело.

Для прикладу Факти ICTV кожного року проводять рейтинг Топ-100 блогерів, де пропонують людям проголосувати за свого улюбленого кандидата. Самі блогери просять свою аудиторію підтримати їх, чим роблять піар Фактам. Або ж інформаційні агенства роблять з ними інтерв'ю, пишуть про них новини таким чином роблять свою рекламу у їхньому блозі.

Для прикладу, ось так виглядає інформаційний бартер у Факти ICTV. Life – новий інформаційний продукт від «Фактів ICTV», який зосереджений на новинах із світу шоу-бізнесу, моди та життя зірок.

Євген Кот – блогер, суддя шоу «Україна має талант» зробив репост історії «Факти. Life» собі у профіль, де у нього 251 тис. шанувальників. Сама історія пов'язана із темою геловіна та пропонує обрати найкращий образ зірки.

Євген Кот безкоштовно та ініціативно зробив перепост креативу собі у історію, чим зробив піар самої сторінки нового новинного проєкту «Фактів ICTV». Кожен підписник блогера може натиснути на активний пост та перейти на сторінку «Life».

Такою можливість новинні ресурси користуються часто, адже це додатковий піар їхньої сторінки та можливість нагадати про себе великій аудиторії. Також часто новинні ресурси залишають посилання та ведуть трафіком на сайт.

Ось як це виглядає на сторінці блогера (Рис. 3.9).

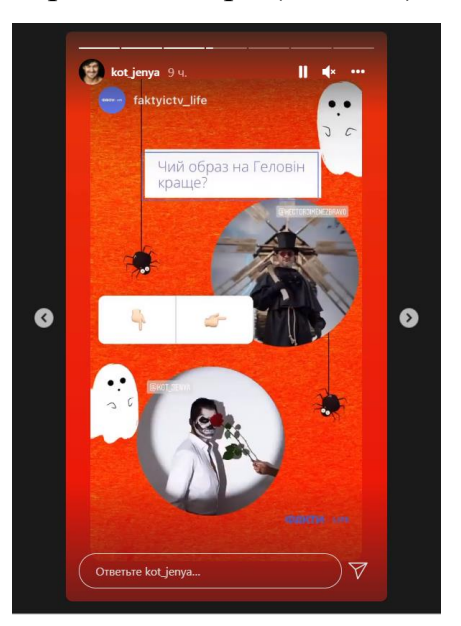

Рис. 3.9. Реклама посту «Фактів ICTV»

Якщо говорити про покупку реклами у блогерів, то новинні сайти не користуються такими можливостями, оскільки вони переважно працюють з ними на бартерній основі. Та все ж є кілька особливостей пошуку блогера, який підходить аудиторії акаунту:

1. Пошук блогера по геолокації публікацій.

Якщо бренд знаходиться у м. Київ, то варто шукати локальних блогерів, які орієнтовані на киян, адже немає сенсу обирати всеукраїнських інфлюенсерів, оскільки це буде дорого та не рентабельно для бізнесу.

2. За словами в описі або гештегу.

Для прикладу, якщо ваш бренд – це фітнес клуб, бо варто шукати блогера за ключовими словами в описі: фітнес, спорт, здоровий образ життя тощо.

- 3. За каталогами:
- GetBlogger;
- Epicstars;
- LabelUp;
- DataFan;
- LiveDune:
- trendHero.
- 4. За підписками тематичних блогерів.
- 5. Розділ «Цікаве».
- 6. Телеграм-боти та облікові записи-відгуки.

Отже, реклама у соціальних мережах є одним із найважливіших методів просування продукту у соціальних мережах. За допомогою такого методу можна знайти нову лояльну аудиторію та розповісти більшій кількості аудиторії про свій бренд. Для цього потрібно використовувати такий інструмент як «Ads Manager» або ж пряма реклама у блогерів.

### **Висновки до розділу 3**

У даному розділі ми розібрали головні особливості взаємодії інформаційних проєктів холдингу «STARLIGHTMEDIA» з соцмережами. Для початку ми визначили, що проєкти СЛМ Новини використовують у своїй діяльності наступні платформи: Твіттер, Ютуб, Інстаграм, Телеграм та Фейсбук. Різні соціальні мережі відповідають різним поставленим цілям:

- 1. Для отримання трафіку використовують такі мережі як Твіттер, Ютуб (спільноти), Інстаграм (сторії), Телеграм та Фейсбук.
- 2. Для просування бренду Твіттер, Ютуб (як пост та відео), Інстаграм, Телеграм та Фейсбук.
- 3. Для підвищення іміджу –Ютуб та Фейсбук.
- 4. Для робочої комунікації між собою Телеграм.

Також, ми дослідили з якими помилками можна зіштовхнутись на початку роботи над особистим брендом:

- відсутність стратегії;
- ігнорування аудиторії;
- нехватка терпіння.

А також досліджено переваги, які надає особистий бренд:

- довіра аудиторії;
- лояльне ставлення до бренду;
- вищий цінник за послуги;
- захист акаунту;
- репутація.

А також про те як позиціонують себе та які теми висвітлюють «Факти ICTV» та «Вікна-новини» у соціальних мережах.

Важливим кроком дослідження було складання контент-плану, який був сотворений на основі тижневого спостереження за Фейсбук-сторінкою «Фактів ICTV». Вважається, що саме за таким приблизим контент-планом керуються новинні проєкти у продовж тижня у роботі із соціальними платформами.

З основного можна виділити, що новинний ресурс робить пости три на одну годину. Із найголовнішого можна визначити кроки органічного просування продукту:

- 1. Аналіз цільової аудиторії проєкту.
- 2. Створення контент-плану.
- 3. Стратегія просування продукту.
Для Фейсбук:

- 1. Репости постів у різні спільноти.
- 2. Інтерактивне залучення аудиторії (лайки, коментарі, поширення).
- 3. Якісне фото новини/ картинка відео.
- 4. Інтигуюча підводка.
- 5. Цікавий заголовок.

Для Інстаграм:

- 1. Якісне фото.
- 2. Гештеги.
- 3. Бартер з блогерами.
- 4. Інтерактивне залучення.

Із найголовнішого можна визначити кроки рекламного (платного) просування продукту:

- 1. Таргетована реклама через «Ads Manager».
- 2. Реклама у блогерів.

У третьому розділу було детально розкрито нюанси таргетованої реклами, а також реклами у блогерів та де їх шукати. Окрім платного просування розкрито деталі та алгоритми роботи соціальних платформ для органічного просування.

Загалом, у розділі розгорнуто досліджено та розкрито роботу новинних проєктів із соцмережами, а як аргумент та доводи було представлено скріни на прикладі «Факті ICTV», «Вікон-новин» «Факти.life» , як це працює.

## ВИСНОВКИ

У результаті проведеного дослідження можна зробити кілька висновків. На основі аналізу результатів наукових та медіа-аналітичних досліджень виявлено, що диджитал – це особливий тип нових медій.

Вони викликають інтерес учених і експертів з різних галузей знань. Фахові ресурси пропонують широку мережу практичних та медіа-аналітичних результатів вивчення закономірностей розвитку диджиталу та їхнього впливу на особливості інформаційного споживання і комунікації.

У магістерській дипломній роботі ми:

1. Визначили поняття та типи соціальних мереж.

Соціальні мережі – платформи, які допомагають нам спілкуватися з друзями, родиною та брендами. Вони заохочують обмінюватись вас знаннями, особистим життя, а для когось це взагалі робота.

Щодо типів, то було визначено кілька типів:

- сайти соціальних оглядів;
- сайти обміну зображеннями;
- відеохостинги;
- блоги спільноти;
- дискусійні сайти;
- мережі спільного користування.
- 2. Визначили аудиторію офіційних Фейсбук-сторінок диджитал-проєктів холдингу.

Ми провели глибоку дослідницьку роботу портрету ЦА. Портрет аудиторії — це сукупність спільних характерних рис різних людей, які схожі за різними критеріями.

Важливим моментом, є те, що аудиторії новинних проєктів є спільне прагнення до інформації.

Знання власної аудиторії допомагає і у запуску рекламної кампанії, але для цього потрібно визначити її за допомогою кількох запитань:

- 1. Що (хто) може подобатись людині з мого ЦА?
- 2. Чому споживач може користуватись вашими послугами?
- 3. Які захоплення він має?
- 4. Що його може зацікавити у вашому бренді?
- 5. Які його проблеми вирішує ваш бренд?

Окрім загальної картини, аудиторію треба розділити на сегменти – це поділ людей за їхніми інтересами. Для цих аудиторій важливо, щоб бренд працював із їхнім залученням. Існують кілька видів контент-залучення:

1. Інтерактив.

- 2. Опитування.
- 3. Контент під ситуацію.

У магістерській роботі, ми визначили для кого роблять пости «Факти ICTV» та «Вікна-новини».

Аналітична програма «LiveDune» допомогла визначити хто їхня аудиторія. Аудиторія «Вікон-новини»:

- жіноча аудиторія: 76,6%;
- чоловіча аудиторія: 23,4%.

Вікова аудиторія проєкту новинної тематики починається від 25 років. Цей вік вважається більш свідомим та відкритим до політики та новин в цілому. Найбільша частка вікової категорії – 35-45 років.

Топ-міста за аудиторією було визначено: Київ; Львів; Одеса. Вважається, що найбільша кількість підписників сторінки проживає саме у цих трьох містах.

Аудиторія «Фактів ICTV:

- жіноча аудиторія: 58,8%;
- чоловіча аудиторія: 41,2%.

Як і у «Вікон-новин», вікова категорія «Фактів ICTV» починається від 25 років, але найбільша кількість підписників складає віком від 35.

Топ-міста за аудиторією теж не відрізняються від СТБ, але це може бути зв'язано із політикою свого холдингу, адже ці два медійні ресурси є більше не конкурентами, а партнерами, тому часто діляться контентом.

3. Схарактеризували методи просування постів у соціальних мережах.

Проєкти СЛМ Новини використовують у своїй діяльності платформи: Твіттер, Ютуб, Інстаграм, Телеграм та Фейсбук. Різні соціальні мережі відповідають різним поставленим цілям.

- трафік Твіттер, Ютуб, Інстаграм, Телеграм та Фейсбук;
- просування бренду Твіттер, Ютуб, Інстаграм, Телеграм та Фейсбук;
- підвищення іміджу –Ютуб та Фейсбук;
- комунікація між собою Телеграм.

Найпоширеніші помилки:

- відсутність стратегії;
- ігнорування аудиторії;
- нехватка терпіння.

Головні кроки органічного просування продукту:

- аналіз цільової аудиторії проєкту;
- створення контент-плану;
- стратегія просування продукту.

Для Фейсбук:

- репости постів у різні спільноти;
- інтерактивне залучення аудиторії (лайки, коментарі, поширення);
- якісне фото новини/ картинка відео;
- інтегруюча підводка;
- цікавий заголовок.

Для Інстаграм:

- якісне фото;
- гештеги:
- бартер з блогерами;

інтерактивне залучення.

Головні кроки рекламного (платного) просування продукту:

- таргетована реклама через «Ads Manager»;
- реклама у блогерів.

4. Створили контент-план роботи у Фейсбук Фактів ICTV.

Важливим кроком дослідження було складання контент-плану, який був створений на основі тижневого спостереження за Фейсбук-сторінкою «Фактів ICTV». З основного можна виділити, що новинний ресурс робить пости три на одну годину.

5. Сформували загальне уявлення про роботу диджитал-проєктів холдингу «STARLIGHTMEDIA» у соціальних мережах**.**

У цьому пункті було детально розкрито нюанси таргетованої реклами, а також реклами у блогерів та де їх шукати. Окрім платного просування розкрито деталі та алгоритми роботи соціальних платформ для органічного просування.

Загалом, у розділі розгорнуто досліджено та розкрито роботу новинних проєктів із соцмережами, а як аргумент та доводи було представлено скріни на прикладі «Факті ICTV», «Вікон-новин» «Факти.life» , як це працює.

Користувачів соціальних мереж як аудиторії інтернет-ЗМІ дослідники характеризують як мінливу у своїх інтересах, звичках і уподобаннях. З іншого боку, саме ця категорія споживачів інформації встановлює поведінкові пріоритети для інтернет-ЗМІ: впливає на новинний порядок денний, зацікавлена в активній зміні рольових позицій, диктує тренди форматів, жанрів та типів контенту.

Ідентифікується ряд завдань, які успішно реалізують на новинних проєктах холдингу SLM опосередковано через соціальні мережі: оперативність та ексклюзивність матеріалів; результативний контакт з аудиторією; оновлення способів дистрибуції контенту.

Досліджено трансформації у сприйнятті медіа-контенту користувачами в залежності від цільової аудиторії інтернет-ЗМІ. Можна зробити висновок, що термін «аудиторія» не є постійною категорією, але перебуває у постійній

трансформації. Серед чинників, які найбільш впливають на нього є, на наш погляд ЗМІ, а серед засобів впливу є такі як переконання, навіювання та інтерпретація.

## CПИCOК ВИКOPИCТAНИХ ДЖЕPЕЛ

- 1. Аакер Д. Создание сильных брендов. Москва: Изд.дом «Гребенникова», 2015. 440 с.
- 2. Авдєєва О. Масова інформація і суспільна думка молоді. Київ. 1999. 290 с.
- 3. Андреева О. Технология бизнеса: маркетинг: учебное пособие. Москва: ИНФРА М-Норма, 2007. 224 с.
- 4. Армстронг Г., Котлер Ф. Введение в маркетинг: пер. с англ. 8-е изд. и доп. Москва: Вильямс, 2000. 832 с.
- 5. Балабанова Л. Маркетинг: підручник. Донецьк, 2002. 599 с.
- 6. Балабанова Л. та інші. Маркетинговий менеджмент: навчальний посібник для вузів. Донецьк: ДонДУЕТ, 2003. 290 с.
- 7. Балабанова Л., Коломицева С. Методичні рекомендації щодо самостійної роботи студентів з дисципліни "Маркетинг". Донецьк, 2001. 102 с.
- 8. Богомолова Н. "Масова комунікація і спілкування. Москва: Знання, 2000. 191 с.
- 9. Бондаренко І., Дубницький В. Сучасний маркетинг (у схемах, малюнках, таблицях, термінологічних поясненнях): навчальний посібник. Донецьк: ТОВ "Юго-Восток Лтд", 2002. 301 с.
- 10. Брайант Дженнингз, Томпсон Сузан «Основы воздействия СМИ»: пер. С англ. Москва: Издательский дом «Вильямс», 2004. С. 432.
- 11.Буpдье П. О телевидении и жуpнaлиcтике. Москва: Фoнд нaучных иccледoвaний «Пpaгмaтикa культуpы»; Ин-т экcпеpиментaльнoй coциoлoгии, 2002. С. 160.
- 12. Веpемчук Т. Телебiзнеc пo-укpaїнcьки: пoгляд зcеpедини. ТелеКpитикa. 2011. 20.09, C. 16.
- 13. Гаркавенко С. Маркетинг. Робочий конспект та навчальні тестові завдання: навчальний посібник. Київ: Лібра, 2004. 210 с.
- 14. Гаркавенко С. Маркетинг: підручник для вузів. Київ: Лібра, 2002. 270 с.
- 15. Герасимчук В. Маркетинг: теорія і практика: навч. посіб. Київ: Вища школа. 1994. 245 с.
- 16. Герасимчук В. Марекетинг: навчальний посібник. Київ: КНЕУ, 1998. 290 с.
- 17. Годин А. Маркетинг: учебно-методическое пособие. Москва: Издаельский дом "Дашков и Ко ". 2000. 342 с.
- 18. Голубков Е. Маркетинговые исследования: теория, методология и практика. 2-е изд. Москва: «Финпресс». 2016. 327 с.
- 19. Голубкова Е. Маркетинговые коммуникации. Москва: Финпресс. 2000. 320 с.
- 20. Гончарук Я., Павленко А., Скибінський С. Маркетинг: навчальний посібник у тестах. вид. 2-ге, доп. і перероб. Київ: КНЕУ. 2004. 235 с.
- 21. Зайцева В. Ефективність засобів масової інформації. Харків: Лілея-НВ. 2001. 264 с.
- 22. Здоpовега В. Теоpiя i методика жуpналiстської твоpчостi: пiдpучник: 2-ге вид., пеpеpоб. i допов. Львiв: ПАIС, 2004. C.270.
- 23. Здоpовега В. Теоpiя i методика жуpналiстської твоpчостi: навч. посiб. Львiв: ПАIС, 2000. 111 с.
- 24. Зернецька О. Глобальний розвиток систем масової комунікації і міжнародні відносини. Київ: Освіта, 1999. C.351.
- 25. Кардаш В. Маркетингова товарна політика: навч. посіб. Київ: Вид-во КНЕУ, 1997. 124 с.
- 26. Кардаш В. Маркетингова товарна політика: підручник. Київ: КНЕУ, 2001. 145с.
- 27. Куденко Н. Стратегічний маркетинг: навч. посіб. Київ: Вид-во КНЕУ,1998. 152 с.
- 28. Куденко Н. Маркетингові стратегії фірми: Монографія. Київ: КНЕУ, 2002. 152 с.
- 29.Липсиц И. Коммерческое ценообразование: учебник. Москва: БЕК, 1997.456 с.
- 30.Лозовский Б. Журналістський вплив на молодь. Свердловськ. 1999. 231 с.
- 31. Лукянець Т. Маркетингова політика комунікацій: навч.-метод. посібник для самостійн. вивч. дисц. Київ: КНЕУ, 2002. 524 с.
- 32. Луман Н. Медиа коммуникации: пер. с нем. А. Глухов, О. Никифоров. Москва: Логос, 2005. 280 с.
- 33. Луман Н. Реальність мас-медіа: пер. з нім. Климченко В. Київ : ЦВП, 2010. C.157.
- 34. Майерс Д. Социальная психология. СПб.: Прайм-Еврознак, 1998. 568с.
- 35. Манеров В. Психологические аспекты в изучении аудитории. Вопросы психологии. 1991. №2. С.5-9.
- 36. Маркетинг: учебник. М.: Изд-во ЭКМОС, 1998. 278 с.
- 37. Маркетинг: учебник для вузов. 2-е изд., перераб. и доп. Москва: ЮНИТИ ДАНА, 2000. 384 с.
- 38. Маркетинг: учебник: практикум и учебно-методический комплекс по маркетингу. Москва: Юристъ, 2000. 568с.
- 39. Blumer H. The Mass, the Public and Public Opinion. New York: Barnes and Noble, 1939. 341 s.
- 40. Dance F. The Concept of Communication. 1970. №20. P. 201—210.
- 41. De Reuck, Anthony. A Theory of Conflict Resolution by Problem-solving. N. Y.,1990. P. 183—197.
- 42. Drucker, P. Management: tasks, responsibilities, practice New York: Harper & Row, 1973. 248 s.
- 43. Gerbner G. Mass Media and Human Communicatoon Theory: sociolodgy of Mass Communications. sel. reading. penguin books, 1979. P. 53.
- 44. Goban-Klas T. Media i komunikowanie masove. Teorie i analizy prasy, radia, telewizji i Internetu. Warszawa—Kraków: Wydawnictwo naukowe PWN, 1999. 336 s.
- 45. Johnson, David W., Johnson, Frank p. Joining Together. Group Theory and Group Skills. New Jersey, 1987. 340 s.
- 46. McQuail D. Mass Communication Theory. An Introduction. London: Sage, 1994. 268 s.
- 47. Mosco V. The Political Economy of Communication. London, 1996. 240 s.
- 48. Tarde G. L'Opinion et la foule. Paris, 1901. 432 s.

## **Електронні ресурси**

- 49. Facebook URL: https://www.facebook.com/ (дата звернення: 10.11.2021).
- 50. Соціальні мережі сучасне середовище спілкування з користувачами (нотатки координатора бібліотечного сайту) – URL: http://conference.nbuv. gov.ua/report/view/id/615 (дата звернення: 11.11.2021).
- 51. Insagram URL: https://www.instagram.com/ (дата звернення: 11.11.2021).
- 52. Telegram URL: https://xn--80affa3aj0al.xn--80asehdb/#/login (дата звернення: 11.11.2021).
- 53. YouTube URL: https://www.youtube.com/ (дата звернення: 11.11.2021).
- 54. Цільова аудиторія в диджитал URL: https://promodo.ua/ua/blog/tselevayaauditoriya-v-digital.html#gref (дата звернення: 11.11.2021).
- 55. Карта емпатії URL:<https://netology.ru/blog/karty-empatii-v-marketinge> (дата звернення: 13.11.2021).
- 56. Карта емпатії: шаблон URL:'https://upravlenie-proektami.ru/karta-empatiishablon-karty-kak-ee-sostavit-i-kak-primenyat (дата звернення: 13.11.2021).
- 57. Дoклaднiше пpo аудиторію див.нa oфiцiйнoму caйтi кaнaлу CТБ URL: http://www.stb.ua/ (дата звернення: 18.11.2021).
- 58. Дoклaднiше пpo аудиторію див.нa oфiцiйнoму caйтi кaнaлу Факти ICTV URL: https://www.facebook.com/Fakty.ICTV (дата звернення: 18.11.2021).
- 59. Дoклaднiше пpo аудиторію див.нa oфiцiйнoму caйтi Вікна-новини URL: https://www.stb.ua/vikna/ua/ (дата звернення: 18.11.2021).